$O/168$ 

 $29$ 

*UNIVEXSIDAD NACIONAL AMONOMA* **DE MEXICO Cs,** 

**DIVISION DE ESTUDIOS DE POSGRADO** 

**DE LA FACULTAD DE INGENIERIA** 

### Un Sistema de Información para el Area de **Sistemas**

**Tesis que para obtener el Grado de** 

**Maestro en Ingeniería en Investigación de Operaciones** 

*PRESENTA: OSCAR CERAPIO VALDIVIEZO MIJANGOS* 

Asesorado por : M. en I. Maclovio Sautto Vallejo

**México, D.F.** 

**1996** 

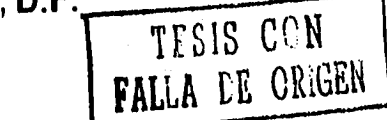

*<b>\**TESIS CON FALLA DE ORIGEN

 $\tilde{C}$ 

coopociety as a stringer and coopo

 $\zeta$ فسية  $\binom{1}{2}$ C فمداد  $t_{\text{out}}$  $\lambda_{\rm{max}}$  $\mathcal{C}_{\mathcal{S},\mathcal{S}}$  $\mathcal{C}_{\mathcal{P},\mathcal{P}}$ 

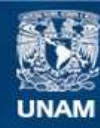

Universidad Nacional Autónoma de México

**UNAM – Dirección General de Bibliotecas Tesis Digitales Restricciones de uso**

#### **DERECHOS RESERVADOS © PROHIBIDA SU REPRODUCCIÓN TOTAL O PARCIAL**

Todo el material contenido en esta tesis esta protegido por la Ley Federal del Derecho de Autor (LFDA) de los Estados Unidos Mexicanos (México).

**Biblioteca Central** 

Dirección General de Bibliotecas de la UNAM

El uso de imágenes, fragmentos de videos, y demás material que sea objeto de protección de los derechos de autor, será exclusivamente para fines educativos e informativos y deberá citar la fuente donde la obtuvo mencionando el autor o autores. Cualquier uso distinto como el lucro, reproducción, edición o modificación, será perseguido y sancionado por el respectivo titular de los Derechos de Autor.

**Agradecimientos:** 

**Agradezco al Consejo Nacional para la Ciencia y la Tecnología quien me apoyo económicamente para la obtención del grado de Maestro en Ingeniería en Investigación de Operaciones.** 

### **indice**

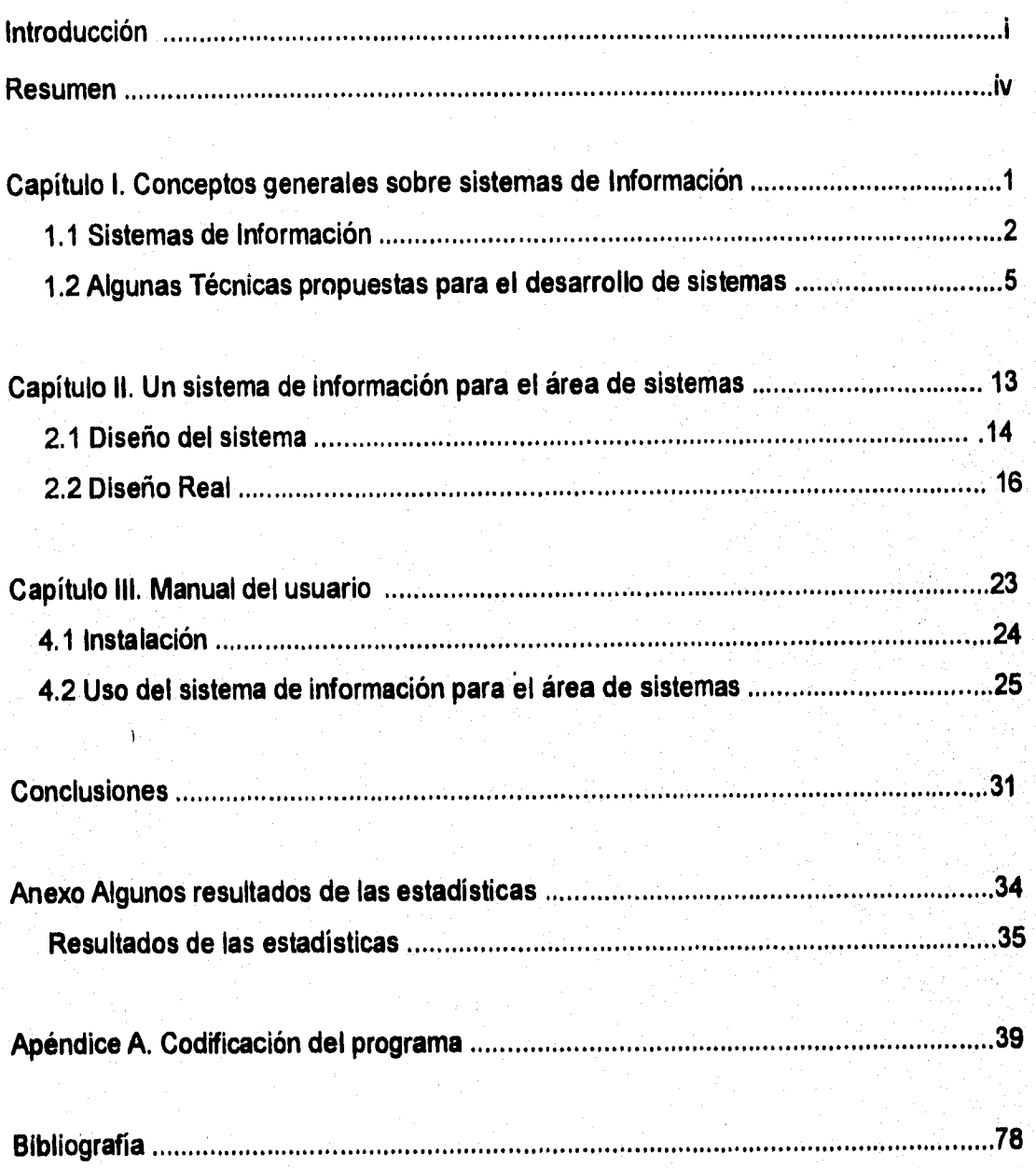

#### **Introducción:**

(4'1 **Desde los inicios de la civilización, la humanidad ha necesitado información como una ayuda en la lucha por la supervivencia, así como en los intentos para administrar las organizaciones. La reciente complejidad de la sociedad, sobre todo en la forma en que se manifiesta en la organizaciones sociales, políticas y económicas, ha aumentado en gran medida la necesidad de tener información más conveniente y oportuna.** 

> **Los historiadores han encontrado que el mantenimiento de registros y el procesamientos de datos se remontan hasta 3 500 años a. C., época en que los mercaderes de Babilonia conservaban registros en tablas de arcilla. En la actualidad, los comerciantes todavía conservan registros y procesan datos pero en vez de tablas de arcilla emplean cintas y discos magnéticos, discos compactos y otras formas de dispositivos de registros. Hay que mencionar, entonces, que los sistemas de información han existido siempre.**

> **La necesidad de tener sistemas de información para la ayuda de toma de decisiones es fundamental en la actualidad y el presente trabajo consiste, por un lado en introducir a personas no especialistas en el área sobre algunas técnicas para el análisis y el diseño de sistemas de información; por otro lado, en el desarrollo de un Sistema de Información para el Área de Sistemas en la DEPFI, el cual sea una herramienta en el quehacer académico que contribuya a obtener mejores egresados.**

> **El primer sistema basado en computadora que llegó a la división fue en el año de 1977 y fue utilizado por servicios escolares, el nombre de este programa es Kardex. Dicho sistema llevaba el control de todos los estudiantes del postgrado de la Facultad de Ingeniería en cuanto a las calificaciones, es decir, en cuanto al historial académico. En el año de 1995 se dejo de utilizar en servicios escolares y desde entonces se ha usado en el área de sistemas de esta división.**

> > $\mathbf{i}$

4M

- **1. Imprime el historial académico de un alumno**
- **2. Imprime el historial académico de más de un alumno**
- **3. Ordena la materias del historial académico de un alumno**
- **4. Agrega o elimina información de materias de un alumno**
- **5. Modifica la información de materias de un alumno**
- **6. Permite agregar materias al catálogo**
- **7. Actualiza materias de los alumnos**
- **8. Imprime el historial académico de los alumnos de primer ingreso**
- **9. Salir del sistema.**

**Hay que notar que el sistema puede actualizar catálogos de materias, generar el historial académico, modificar datos sobre las materias, mandar a imprimir el historial, etc. , es decir, este programa da una gran gama de opciones para tener actualizadas las calificaciones de los alumnos** 

**En el área de sistemas ha surgido la necesidad de además de generar un historial académico de cada alumno, llevar el control de las propuestas académicas que se elaboran cada semestre entre el tutor y el tutelo, tener una agenda de fácil manejo y conocer más en detalle la población con la que se cuenta en la sección.** 

**El presente trabajo consiste en crear un sistema de información que contenga al menos tres módulo que puedan dar solución a las necesidades anteriores:** 

**• Agenda de alumnos. En el cual se puedan consultar datos personales de los alumnos y/o antecedentes académicos, tales cómo promedio de la licenciatura, qué licenciatura tiene, etc; por otro lado poder consultar algunas estadísticas sobre la población total de estudiantes.** 

ä

- $\curvearrowright$  $\rightarrow$  $\sqrt{2}$  $\rightarrow$  $\overline{\mathcal{C}}$  $\bigcirc$ يسبح  $\bigcap$  $\ell^{\rm eq}$  $\binom{10}{2}$  $\binom{3}{2}$  $\bigcap_{i=1}^{\text{min}}$  $\bigcirc$  $\hat{f}_{\rm rad}^{\rm obs}$  $\bigcirc$ پیشم<br>است  $\mathbb{C}$  $\circ$  $\binom{m}{j}$ ian<br>Na E)  $\bigcirc$ ر<br>ال Ö Ő Ğ, Ö  $\mathbb{C}^3$ Õ  $\mathbb{C}$ Ó  $\bigcirc$  $\ddot{\omega}$  $\overline{\mathbb{C}}$  $\binom{1}{2}$  $\mathbf{t}_{\mathrm{in}}$  $\binom{1}{2}$  $\epsilon_{\rm tot}$  $\hat{V}_{\rm tot}$ فنعط  $\epsilon_{\rm{exp}}$  $\omega_{\rm c}$
- **Control de propuestas. En el que se pueda llevar el control de las propuestas académicas que el tutor y el tutelo elaboran conjuntamente cada semestre.**
- **Historial académico. En el cual sea posible consultar el historial académico del alumno que se quiera, generar el reporte correspondiente, etc.**

**Una vez que ya esté creado un programa que contenga al menos** los **tres módulos anteriores, el siguiente objetivo será implantarlo en el área de sistemas para ser usado por el coordinador de área, tutores y alumnos que lo deseen como una herramienta en su quehacer académico.** 

**Otro objetivo que se pretende con este trabajo es que se conozcan algunos datos estadísticos sobre la población estudiantil del área de sistemas** y **dar pauta para estudios posteriores con el fin de tomar mejores decisiones que puedan redituar en mejorar el nivel de los egresados la esta sección.** 

**Por último hay que mencionar que existe un amplio campo de trabajo sobre esta misma área y que sería imposible dejarlo totalmente terminado** 

#### **Resumen:**

**El trabajo esta compuesto de cinco partes. En la primera se muestra una visión general de lo que son los sistemas de información y algunas técnicas de su diseño, desarrollo e implantación; en la segunda en el diseño y desarrollo de un Sistema de Información para el Área de Sistemas en la DEPFI, la tercera en un manual del usuario, la cuarta es un anexo donde se hace el análisis de algunos resultados que se pueden obtener con este sistema, y finalmente la quinta parte es un apéndice donde se encuentra el código del programa. Al final de la tercera parte se muestran las conclusiones de este trabajo.** 

**Las técnicas que se exponen en la primera parte son la de El Análisis Estructurado, Creación de Prototipos y finalmente el Ciclo de Vida Clásico de un Sistema de Información, las cuales no son ajenos unos de otros, sino más bien son una evolución de lo que es el diseño y desarrollo de sistemas.** 

**En la segunda parte se describen las actividades que se llevaron a cabo para diseñar el sistema de información que se presenta aquí. Las actividades van desde entrevistas con los actores, la descripción de los módulos del sistema, etc. hasta el desarrollo del sistema.** 

**En el capítulo tercero se presenta un pequeño manual del usuario con el propósito de mostrar cómo opera el sistema a todo aquel que desee utilizarlo.** 

**Después se exponen las conclusiones y problemas que pueden ser tratados en el futuro.** 

**En el anexo se analizan algunos resultados que se pueden obtener y que considere importantes, tales como estadísticas, gráficas, etc.** 

**En el apéndice A se muestra el código del programa que fue escrito en Clipper que es un lenguaje diseñado especialmente para manejar bases de datos.** 

### Capítulo 1

**Conceptos Generales sobre Sistemas de Información** 

 $\bigcap$ 

 $\bigcirc$  $\sqrt{2}$  $\hat{C}$  $\hat{C}$ 

 $\frac{1}{2}$ ر<br>س  $\langle \rangle$  $\mathfrak{t}_{\text{new}}$ 

COODO

 $\hat{C}$  $\sum$  $\sum_{i=1}^{n}$  $\int_{-\infty}^{\infty}$  $\mathcal{E}^{\bullet}$  $\overrightarrow{f}^{\mu\nu}_{\alpha\beta}$  $\mathcal{O}^{\infty}$ 

#### **1.1 Sistemas de Información**

**Como ya se mencionó en la introducción, desde los inicios de la civilización, la humanidad ha necesitado información como un auxiliar en su trabajo cotidiano y en este capítulo se dará una visión general de lo que son los sistemas y en particular, lo que son los sistemas de información.** 

**En el sentido más amplio, un sistema es un conjunto de componentes que interaccionan entre si para lograr un objetivo común. Nuestra sociedad esta rodeada de sistemas. Por ejemplo, cualquier persona experimenta sensaciones físicas gracias a un complejo sistema nervioso formado por el cerebro, la medula espinal, los nervios y las células sensoriales especializadas que se encuentran debajo de la piel; estos elementos funcionan en conjunto para hacer que el sujeto experimente sensaciones de frío, color, comezón, etc. Las personas nos comunicamos con el lenguaje, que es un sistema muy desarrollado formado por palabras y símbolos que tienen significado para el que habla y para quienes lo escucha. Asimismo, las personas viven en un sistema económico en el que se intercambian bienes y servicios por otros de valor comparable y en el que, al menos en teoría, los participantes obtienen un beneficio en el intercambio.** 

**Una organización es un sistema. Sus componentes - mercadotecnia, manufactura, ventas, investigación, embarques, contabilidad, personal, etc. - trabajan juntos para crear utilidades que beneficien tanto a los empleados como a los accionistas de una compañía. Cada uno de estos componentes es a su vez un sistema. El departamento de contabilidad, por ejemplo, quizá este conformado por, cuentas por pagar, facturación y auditoría entre otras.** 

2

Todo sistema organizacional depende, en mayor o menor medida, en una entidad abstracta denominada **sistema de información.** Este sistema es el medio por el cual los datos fluyen de una persona o departamento hacia otros y puede ser cualquier cosa, desde la comunicación interna de los distintos componentes de la organización y líneas telefónicas hasta sistemas de computo que generan reportes periódicos para varios usuarios. Los sistemas de información proporcionan servicio a todos los demás sistemas de una organización y enlazan todos sus componentes en forma tal que estos trabajen con eficiencia para alcanzar el mismo objetivo.

Enfocando lo tratado anteriormente a lo que son sistemas de información podemos pasar a nuestro punto central de esta sección del trabajo.

Los sistemas de información están compuestos pos seis componentes (bloques) estructurales:

- Entrada
- Procesos
- Salida
- Tecnología
- Bases de datos
- Controles

El bloque de Entrada es la materia prima de los sistemas de información, en la calidad de los datos de entrada tiene impacto la calidad de la salida. La **entrada es básicamente los datos que alimentarán al sistema de información.** 

Procesos. Los procesos son los que llevan a cabo la transformación de las **entradas en salidas deseadas. Los procesos pueden ser del tipo lógico-matemáticos que nos** 

3

 $e^{im\zeta}$ 

**sirven para optimizar recursos y son una herramienta fundamental en la planeación y control en cualquier organización.** 

**El bloque de Salida es una de las partes más importantes porque es donde se da a conocer lo que queremos que haga el sistemas de información y se esta listo para tomar la decisiones adecuadas. Las salidas normalmente se dan mediante reportes, gráficas, facsímil, pantalla, etc.** 

**El bloque Tecnología son todos aquellos medios que se utiliza para la captura, donde se activan los modelos, almacena y accesa a datos, produce y transmite las salida, y ayuda a controlar todo el sistema. Hay que notar que bloque de tecnología es una propiedad que día a día cobra mayor importancia con el avance de la ciencia.** 

**Las Bases de Datos es el lugar donde se almacenan todos los datos necesarios para atender a los requerimientos de los usuarios y esta relacionado con los medios. Los datos pueden ser voz, imágenes, texto y números. Estas bases de datos requieren de un lugar físico donde puedan ser almacenados que pueden ser cintas, discos magnéticos, discos ópticos, etc.** 

**Hay que observar que las bases de datos deben tener un equilibrio entre el número de búsquedas y la cantidad de datos almacenados.** 

**El Bloque de Control consiste en darle seguridad y confiabilidad y por lo tanto calidad a todo el sistema de información, desde que ésta llegue adecuadamente al usuario final hasta tener un plan de actividades para cuando suceda un desastre natural. Las diferentes partes de un sistema lo podemos ver en la siguiente figura.1** 

4

Los tres primeros bloques entradas, proceso y salidas siempre han existido y en algunas ocasiones es tal el volumen de datos que la gente tiene que manejar que se  $t^{\text{th}}$  crea una estructura burocrática piramidal.

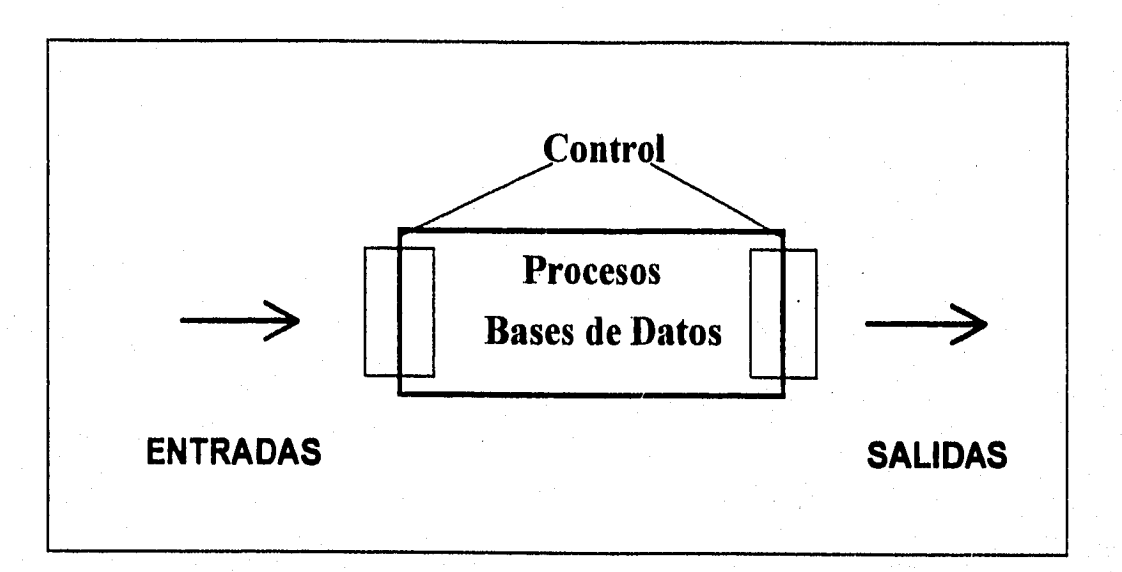

Fig. 1. Control (Entrada). No capturar basura. Bases de datos: Cómo almacenar los datos. Procesos. Es la forma de cómo generar información a partir de datos. Control (Salida). Quién debe tener acceso y a qué partes del sistema.

#### **1.2 Algunas técnicas propuestas para el desarrollo de sistemas**

Existen muchas técnicas para desarrollar sistemas de información basados en computadoras Algunas de ellas se mencionan en el presente trabajo y más que ser diferentes entre ellas, son una evolución en el desarrollo de sistemas de información. A continuación se presentan algunas.

- Método de desarrollo del análisis estructurado
- Método del prototipo de sistemas
- Método del ciclo de vida clásico para el desarrollo de sistemas

પેલનું

5

El *Método de desarrollo del análisis estructurado* consiste básicamente en dos partes: 1) La división del sistema en sus componentes y 2) la construcción de un modelo del sistema. El método incorpora elementos tanto de análisis como de diseño.

El análisis tiene como objetivo especificar lo que se requiere que haga el sistema o la aplicación. No se establece como se cumplirán los requerimientos o la forma en que implantara la aplicación. En esta parte se especifican las salidas, entradas. los datos a los que se tiene acceso y determinar cuales son necesarios para satisfacer las necesidades del problema en cuestión.

Por otro lado el diseño estructurado, otro elemento del análisis estructurado que emplea la descripción gráfica, se enfoca en el desarrollo de especificaciones del software. La meta del diseño estructurado es crear programas formados por módulos independientes unos de otros desde el punto de vista funcional. Este enfoque no solo conduce hacia mejores programas sino que facilita el mantenimiento de los mismos cuando surja la necesidad de hacerlo.

El análisis estructurado se combina, con bastante frecuencia con el método del ciclo de vida clásico que se presentara más adelante.

El *Método del prototipo de sistemas* hace que el usuario participe de manera más directa en la experiencia de análisis y diseño a diferencia de los otros presentados en este mismo trabajo. Un prototipo es un sistema que funciona -no solo una idea en el papel- desarrollado con la finalidad de probar ideas y suposiciones relacionadas con el nuevo sistema. Al igual que cualquier sistema basado en computadoras, está constituido por software que acepta entradas, realiza cálculos, produce información ya sea impresa o presentada en una pantalla, o que lleva a cabo otras actividades significativas.

6

**SO** 

**Los usuarios evalúan el diseño y la información generada por el sistema. Lo anterior solo pude hacerse con efectividad si los datos utilizados, al igual que las situaciones, son reales. Por otra parte, deben esperarse cambios a medida que el sistema es utilizado.** 

**El método del ciclo de vida clásico para el desarrollo de sistemas consta de las siguientes actividades:** 

**1. Investigación preliminar** 

**2. Determinación de requerimientos del sistema** 

- **3. Diseño del sistema**
- **4. Desarrollo del Software**
- **5, Prueba del sistema**
- **6. Implantación y Evaluación.**

**A continuación se explicará los conceptos anteriores.** 

**1. Investigación preliminar .(Diagnóstico y Factibilidad.)** 

**La investigación preliminar se inicia con la petición de una persona que puede ser el administrador, el gerente o especialista en sistemas que ve la necesidad de un sistema de información mas acorde con las necesidades reales de la empresa.** 

**El diagnóstico consiste básicamente en estudiar las condiciones del medio donde funcionará el sistema, es decir, conocer cuál es situación actual del sistema. Ya con este estudio se puede plantear lo que se quiere tener en el futuro. En cuanto al estudio de la factibilidad hay tres distintos aspectos que deben ser considerados:** 

- **1. Factibilidad técnica. Es donde se verifica si existe la tecnologia suficiente en cuanto a Software y Hardware para llevar a cabo el proyecto.**
- **2. Factibilidad económica. Aquí es donde se plantea el problema de que si los beneficios son compensados por los costos que pueda llevar el sistema.**
- **3. Factibilidad operacional. Por último se pregunta ¿si el nuevo sistema traerá más beneficios? ó si ¿va a ser contraproducente con los usuarios por la resistencia al cambio?**

**En el caso de que el proyecto sea factible se continua con la siguiente etapa. En caso contrario se plantean nuevamente las especificaciones del programa.** 

#### **2. Determinación de requerimientos.**

**El aspecto fundamental del análisis de sistemas es comprender todas las facetas importantes de la parte de la empresa que se encuentra bajo estudio. Esta es la parte donde el analista investiga con los empleados y administradores para dar respuesta a las siguiente preguntas claves:** 

- **1. ¿Qué es lo que se hace?**
- **2. ¿Cómo se hace?**
- **3. ¿Con qué frecuencia se presenta?**
- **4. ¿Cuál es el grado de eficiencia con el que se efectúan las tareas?**
- **5. ¿Qué deficiencias hay y que es lo que lo origina?**

**Una de las formas para contestar a estas preguntas es conversando con distintas personas que laboran en la empresa para reunir los detalles relacionados con la** 

empresa, sus opiniones sobre porqué ocurren las cosas, las soluciones que proponen y sus ideas para cambiar el proceso.

<sup>1</sup>' Conforme se reúnen los detalles, se estudian los datos sobre los requerimientos con la finalidad de identificar las características que debe tener el nuevo sistema.

#### 3. Diseño del sistema.

El diseño de un sistema de información produce los detalles que establecen la forma en la que el sistema cumplirá con los requerimientos identificado durante la fase de análisis. Esta es la fase donde se debe identificar detalladamente las entradas así como las salidas del sistema. Se pueden usar como herramientas organigramas, diagramas de flujo, etc.

El diseño de un sistema indica también aquellos datos que serán calculados, los que serán almacenados y cómo serán almacenados, se describen los procedimientos de cálculos, asimismo se diseñan las tablas de las bases de datos de tal forma que se almacene el mínimo de datos con el menor número de búsquedas lo que conducirá a la eficiencia. La información detallada del diseño se proporciona al equipo de programación para comenzar la fase del desarrollo de software.

La fase del diseño es una de las más importantes porque es ahí donde se dan todos los lineamientos que se seguirán en el futuro.

#### 4. Desarrollo del Software.

El desarrollo del software consiste básicamente en hacer los programas con base en el diseño hecho con anterioridad. Existen muchos lenguajes de programación con los فأفاوم باذنع  $\delta^{\mu\nu}$  $\theta^{(j)}$  $\theta^{\rm obs}$  $\theta^{j_1 j_2}$  $\mathbb{A}^{1/2}$  $\mathcal{O}^{22}$  $\mathbf{f}^{\mathcal{A}}$  $\theta^{\rm obs}$  $\delta^{\rm SN}$ 酬  $\mathfrak{g}^{\rm min}$  $\mu^{N}$  $\rho^{\rm eq}$  $\mathfrak{f}^{(2)}$  $f^{\text{reg}}$  $t^{\bar{z}\bar{z}}$ 僧  $\epsilon^{i\omega}$  $\int_{-\infty}^{\infty} dt$  $\hat{C}$  $\overline{\bigcirc}$ OOOOOO  $\bar{\mathbb{C}}$  $\bigcirc$ Ŵ  $\sum_{n=1}^{\infty}$  $\mathcal{L}_{\text{tot}}$  $\binom{1}{2}$  $k_{\rm eff}$  $\mathbf{c}$  ,  $\mathbf{c}$ **ford** فعدنا **VOID** (dra) 689 微妙 tivs.

**cuales se puede escribir códigos de acuerdo a nuestras necesidades. Por ejemplo, Pascal, Cobol, C. Clipper, Visual BASIC, etc. El lenguaje que se escoja tendrá que ser acorde con lo diseñado. Esta etapa es quizá la más larga del ciclo de vida del desarrollo de sistemas.** 

#### **5. Prueba del Sistema.**

**Durante la fase de pruebas, el sistema se usa de manera experimental para asegurarse de que el programa no tenga fallas, que pueden ser de programación, de diseño, etc. Se alimentan como entradas, conjuntos de datos de prueba para su procesamiento y después se examinan los resultados. En ocasiones se permite que varios usuarios utilicen el sistema para que los analistas observan si tratan de emplearlo en formas no previstas. Es preferible descubrir cualquier sorpresa antes de que la organización implante el sistema y dependa de él.** 

#### **6. Implantación y Evaluación.**

**La implantación es el proceso de verificar e instalar nuevo equipo, capacitar a los usuarios, instalar la aplicación y construir todos los archivos de datos necesarios para utilizarla.** 

**La instalación del programa no lleva mucho tiempo pero la capacitación de los empleados puede llevar semanas dependiendo del tamaño del sistema.** 

**La evaluación de un sistema se lleva a cabo para identificar puntos débiles y fuertes. La evaluación ocurre a lo largo de cualquiera de la siguientes dimensiones:** 

- $\mathfrak{g}^{\mathrm{max}}$  $\theta^{4n}$ وينتنم  $\ell^{\rm in}$  $\mathcal{L}^{\infty}$  $f^{**}$  $f^{\text{exp}}$  $\mathbf{f}^{\text{max}}$  $f^{AA}$  $f^{\prime\prime}$  $\mathcal{C}^{\infty}$  $\hat{U}$  $\langle \rangle^{\rm{SL}}$  $l^{\times}$  $t^{\prime\prime}$  $\mathcal{C}$  $\ell^{\otimes n}$  $\Gamma^{\rm sig}$  $\bigcirc$  $\bigcirc$  $\langle \hat{a} \rangle$ CONCOR an<br>Ali Q  $\mathbb{C}$ ر<br>منبها Ő Û Ü O  $\langle \rangle$  $\mathbb{Q}$  $\zeta_{\rm sat}$ ن  $\bigcup_{\alpha\in\mathcal{A}}$ ني ۽َ  $\zeta_{\rm rot}$  $\mathbf{t}_{\mathrm{out}}$
- **Evaluación operacional**
- **Impacto organizacional**
- **Opinión de los administradores**
- **Desempeño del desarrollo**

**Desafortunadamente la evaluación de sistemas no siempre recibe la atención que merece. Sin embargo, cuando se conduce en forma adecuada proporciona mucha información que puede ayudar a mejorar la efectividad de los esfuerzos de desarrollo de aplicaciones subsecuentes.** 

**Hay que mencionar que la evaluación debe ser periódica para poder obtener mejores resultados.** 

**Un diagrama que nos muestra cómo funciona el ciclo de vida clásico para el desarrollo de sistemas es el siguiente:** 

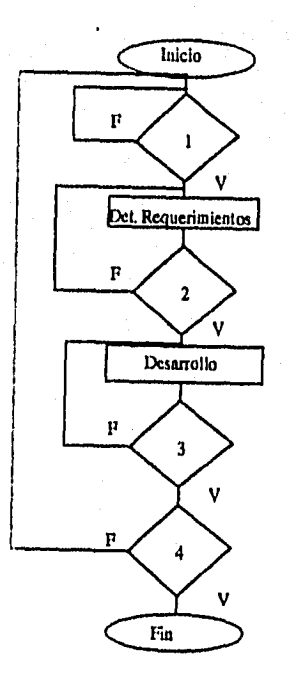

I. INVESTIGACION PRELIMINAR 2. DISENO 3. PRUEBAS 4. IMPLANTACION Y EVALUACION

teri de apie

 $\theta^{\rm{total}}$  $\hat{\mathcal{L}}^{(i)}$  $\theta^{\rm iso}$  $\mathcal{C}^{\mathrm{DR}}$  $\mathcal{C}^{\mathrm{an}}$  $\mathcal{E}^{\text{max}}$  $f^{*}$  $\boldsymbol{\beta}^{\text{total}}$  $\mathbf{f}^{\text{min}}$  .  $\ell^{\rm as}$  $\epsilon$  .  $t^{\text{max}}$  $\ell^{\rm{max}}$  $\mathcal{C}^{\text{NLO}}$  .  $e^{ik}$  $\mathbf{f}^{\mu\nu}$  )  $\epsilon^4$  $\ell_{\rm esc}^{40}$  $\int_{\gamma+\gamma}^{\log q}$  $\binom{m}{k}$  $\bigcirc^{\omega_{\bullet}}$  $\langle \bigcirc$ OOOO  $\langle \rangle$  $\frac{1}{N}$ أنبيه  $\overset{\sim}{\smile}$ Q,  $\bigcirc$  $\bigcirc$ أربا  $\int_{\gamma_{\rm QCD}}$  $\bigcup$  $\zeta_{\rm tot}$  $\mathcal{E}_{\text{cusp}}$  $\epsilon_{\rm m}$ )  $\hat{r}$  ,  $\hat{p}$ يبيا وربا فيسبها

Lo que se puede concluir del presente capítulo es que los sistemas de información han existido desde los principios de la civilización humana y por las necesidades de nuestra sociedad, que cada vez es más compleja, han tenido que evolucionar. Como consecuencia de esta evolución las técnicas para analizar sistemas de información también lo han hecho. Una muestra de esta se presenta en este capítulo: El análisis estructurado establece una forma de cómo desarrollar un sistema de información en el cual los involucrados no participan directamente en el diseño, en el desarrollo **de**  prototipos los actores ya juegan un papel más importante en el mismo y finalmente **el**  ciclo de vida clásico engloba a los otros y al mismo tiempo parte de la iniciativa **de**  alguien con la capacidad de decisión que es fundamental para la implantación de todo sistema de información.

Por otro lado hay que mencionar que cada sistema de información es único por lo **que**  implica un proceso creativo para adecuarlo a cada situación en particular **y si**  tuviéramos sistemas de información adecuados, muchos de nuestros **problemas se**  solucionarían fácilmente.

Considero que en la practica el analista no puede tomar una técnica y olvidarse de **las demás, es decir, ninguna** de las técnicas antes mencionadas se encuentra desligada de las otras sino son un complemento.

### Capítulo 11

**Un Sistemas de Información para el Área de Sistemas** 

 $f^{\star\star}$  $\vec{r}$ وتنتهم دمنه À,  $\hat{C}$  $\overline{C}$ 

OOD

 $\overline{r}$  $\hat{\mathcal{O}}$ 

 $\mathbb{C}$  $\mathfrak{t}_{\mathrm{ref}}$  $\mathbf{t}_{\text{opt}}$  $\tilde{\mathbf{e}}_{\rm s}$ أوبابا try ýrid (制) **Kite** 

#### **2.1 Diseño del Sistema**

**El presente trabajo consiste en crear un sistema de información. Para desarrollarlo se determinaron objetivos haciendo entrevistas con los actores y tomando en cuenta el tiempo que se tiene para concluirlo. Con base en los objetivos se hizo el diseño de todo el sistema y se especificó lo que tenía que hacer cada parte del sistema. Se creó la base de datos respectiva y en seguida se codificó en un lenguaje diseñado para manejar bases de datos. Cuando se terminó la programación se hicieron algunas**  pruebas con datos de las generaciones 94 y 95. En lo que sigue del capítulo se detalla **lo que se realizó para crear el sistema de información que aquí se presenta.** 

**Para plantear los objetivos del sistema de información se entrevisto a los posibles actores del sistema. En nuestro caso son:** 

- **Personal Académico-Administrativo**
- **Personal Académico**
- **Estudiantes.**

**Para cada actor se describe su situación actual y se proyectan sus necesidades futuras a satisfacer, es decir, se puntualiza los objetivos esperados por actor.** 

**La información que se presenta a continuación se obtuvo de M. en I. 'dalia Flores de la Mota, como académico-admisnitrativo de un tutor (M. en I. Maclovio Sautto) y de la experiencia propia.** 

**Al jefe de departamento (Académico-Administrativo) le gustaría conocer:** 

- **Información sobre cuales son los profesores que se encuentran disponibles y qué materias pueden impartir.**
- **Agenda de profesores con curriculum.**

gia,

- **Agenda de Alumnos**
- **Seguimiento de alumnos egresados, tesis, nombre del asesor, etc.**
- **Estadísticas sobre alumnos que ingresan, promedios, perfil, etc.**
- **Agenda de Instituciones que tienen carreras afines**

**A los tutores les gustaría:** 

- **Conocer cuántos y cuales son sus alumnos**
- **Llevar un control de propuestas académicas que el alumno plantee.**
- **Saber qué calificaciones tienen sus alumnos y cuales son sus profesores.**

**Al alumno le gustaría estar enterado de:** 

- **Sus calificaciones**
- **los documentos que le hacen falta así como los requisitos y prerrequisitos para egresar.**
- **los tutores que puede escoger.**

**Un organigrama para el diseño puede quedar como sigue:** 

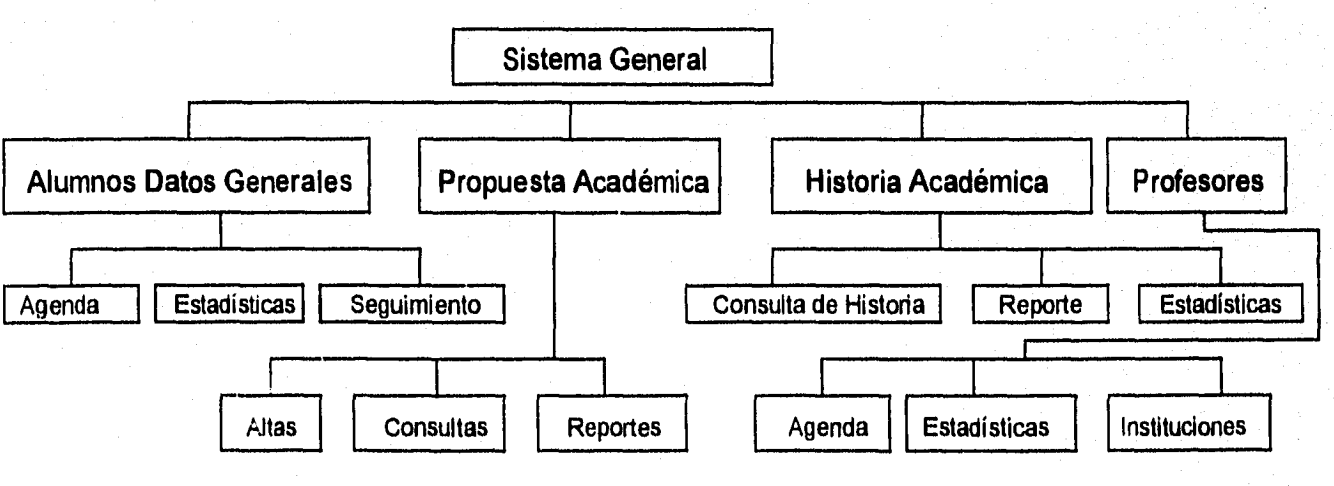

#### **2.2 Diseño Real**

**Hay que mencionar que todos los objetivos se pueden llevar a cabo contando con más tiempo, pero tomando en cuenta que estamos limitados en tiempo y en espacio se plantearon los siguientes, los cuales son factibles de alcanzar con el tiempo y con el espacio que se tiene:** 

- **1. Obtener estadísticas de la población que ingresa a la DEPFI en el área de sistemas.**
- **2. Tener una agenda fácil de usar de los alumnos del área de sistemas.**
- **3. Llevar el control de las propuestas académicas que hacen los alumnos.**
- **4. Llevar un control de las historias académicas de los alumnos paralelas a las que lleva control escolar.**

**Un organigrama para estos objetivos queda como sigue:** 

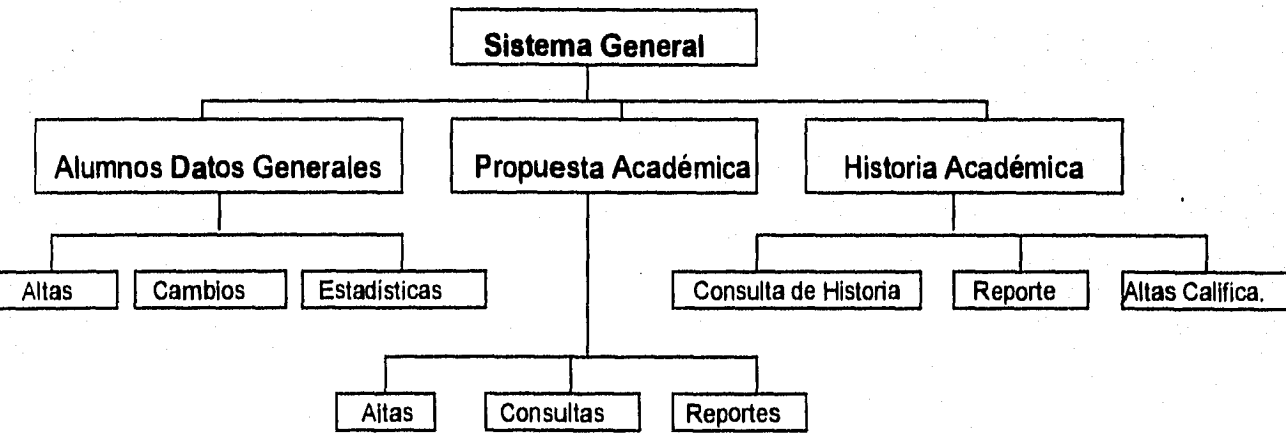

**1. Módulo de Alumnos: Es donde se llevaría el control de los datos personales de los alumnos, tales como nombre, dirección, teléfono, datos de procedencia, tutor, etc.**  **Con** los **datos obtenidos generar información tal como perfil académico , promedio de promedios, etc.** 

- **2. Módulo de Historia Académica: En esta parte del sistema se llevaría un control de las calificaciones de los alumnos mediante las actas de cada semestre que los profesores entreguen. Después de haber dado las actas, los historiales se van actualizando.**
- **3. Módulo de Propuestas Académicas: Cada semestre el alumno debe proponer un plan** ce **trabajo para el semestre que va empezando mediante una propuesta académica. En esta parte del sistema se llevará el control de todas las propuestas académicas que el alumno ha registrado.**

**Para tener un Sistema de Información que cumpla con los anteriores objetivos se necesita un PC con procesador al menos 8088, con disco duro de 100 MB. (por las bases de datos) y una impresora que puede ser de matriz de punto o bien impresora Láser. El software necesario es un manejador de bases de datos en cual puede se dBase, Clipper, Visual BASIC, etc.** 

**Por otro lado los posibles usuarios del sistema serán alumnos, profesores, jefe de departamento. los cuales tienen acceso y están habituados al uso de la computadoras, por lo que se puede decir que no habrá resistencia al cambio.** 

**De lo anterior se deduce que es factible que se lleve a cabo el sistema de información para la DEPFI para el área de sistemas.** 

Una vez que se ha hecho la determinación de requerimientos se procede a estructurar y a organizar todos los datos que se introducirán y la información que dará como resultado el sistema.

Se requiere un módulo de alumnos donde se lleve el control de todo lo relacionado con los alumnos, tales como introducción de un nuevo alumno, alguna modificación en los datos personales, consulta tales como el teléfono, dirección, etc., y un módulo de estadísticas que en mi punto de vista de pensar en como una radiografía de la población estudiantil del área de sistemas, donde se puede ver perfil de los estudiantes que ingresan, el promedio de calificación de toda la población, etc.

Un módulo de historia académica, donde se almacene la información de las actas de calificaciones y consecuentemente las de los estudiantes, con su respectivo promedio, y hay opciones donde se puede mandar un reporte a la impresora si el usuario así lo requiere.

Por último, un módulo donde se lleve una relación de las propuestas académicas que el alumno presenta cada semestre, donde el tutor puede conocer las propuestas que ha hecho el alumno cada semestre.

Para tener un control en la entrada de datos, con el fin de que no se introduzca basura, se hace una validación de los datos que ingresan a la base desde el programa.

Hay que mencionar que, en un caso ideal, no todos los usuarios tienen acceso a toda la información por lo que se tendría un control de quienes utilicen el sistema y designarles qué partes tienen derecho de usar y que partes no. Lo anterior lo podemos ver en los siguientes dibujos los cuales están hechos para los posibles actores.

n,

 $\bigcirc$  $\binom{m}{n}$  $\mathcal{C}^{\text{reg}}$  $\sum_{i=1}^m$  $\binom{m}{r}$  $\bigcirc$ À, n. V)<br>Vid

**OIDION** 

Ó,

Q

 $\bar{\psi}_{\mu\nu}$ Ô Ŵ Ü,  $\bigcup_{\mathbf{r}_\mathbf{r},\mathbf{r}}$  $t_{opt}$  $\lambda_{\rm gas}$  )  $t_{\rm age}$  $\mathbf{t}_{\mathrm{R}}$ فيبرا أزججا Vm,

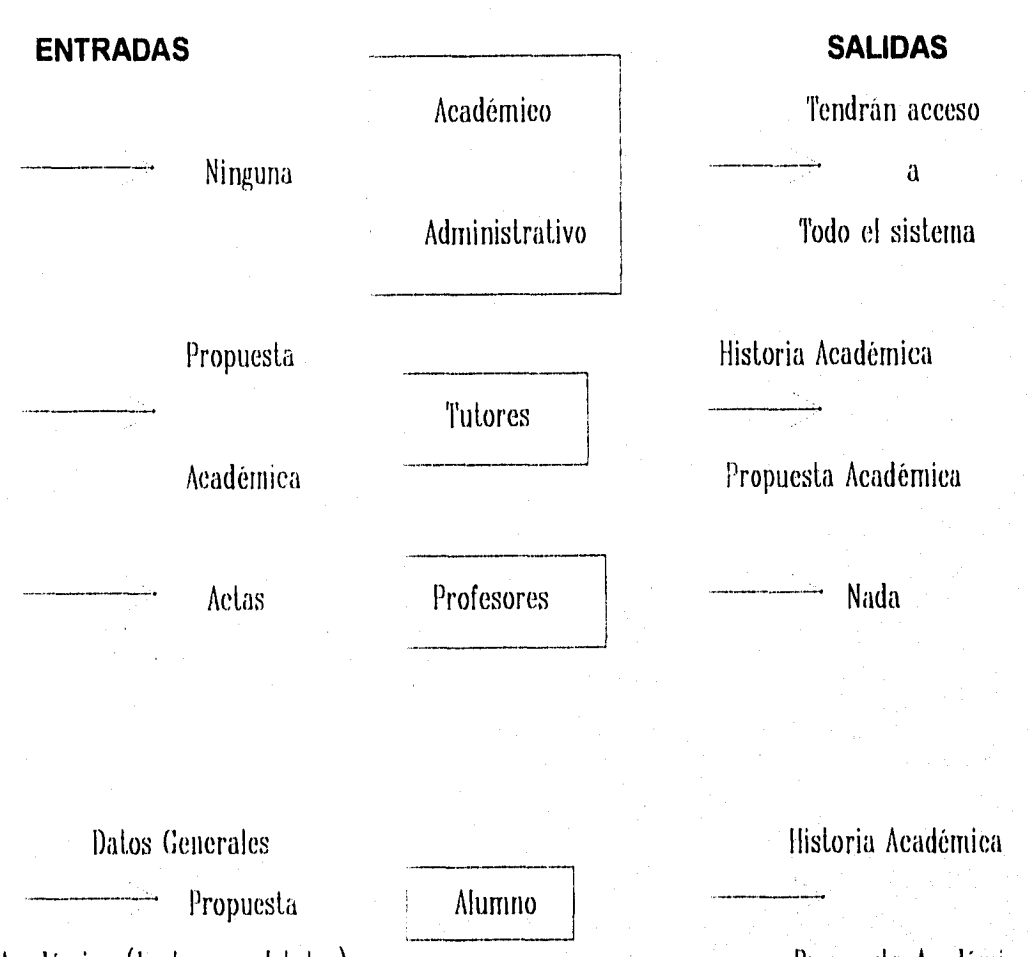

Académica (Junto con el tutor)

Propuesta Académica

**Lo que indican los dibujos anteriores es lo siguiente:** 

- **El académico administrativo no dará como entrada ningún dato y por el contrario tendrá acceso a todo el sistema.**
- **El tutor elaborará la propuesta académica junto con el alumno y tendrá acceso a la historia y propuesta académica del alumno.**
- **Los profesores generará en acta correspondiente a la materia que impartió y no tendrá acceso a ninguna parte del sistema.**
- **El alumno dará sus datos generales y la propuesta académica que elaboró junto con su tutor.**

 $\overline{f}$ 

Después de haber diseñado el sistema de información y habiéndose quedado con un diseño real se puede pasar a la parte del **Desarrollo.** El desarrollo es quizá la parte  $f^{\alpha}$  más larga de todo el proceso para crear e implantar un sistema de información. Se escogió el lenguaje Clipper para la codificación del sistema dado que es un lenguaje diseñado para manejar bases de datos.

> Las **Bases de Datos** que se utilizaron en el presente sistema se encuentran definidas con las siguientes tablas:

- **1. Alumnos:** En esta tabla se encuentran campos que están relacionados con los datos personales y antecedentes académicos del alumnos, tales como número de cuenta, número de expediente, nombre, apellido paterno, apellido materno, estado civil, dirección, teléfono, sexo, nacionalidad, fecha de nacimiento; y por otro lado los datos que corresponden a los antecedentes académicos que son carrera, institución, país, promedio, maestría a la que se inscribió, tipo de beca, etc.
- **2. RFCTUT:** Consta de los datos personales del tutor que son respectivamente, nombre, apellidos, registro federal de causante.
- **3. Acta1:** Contiene el folio del acta en cuestión, rfc del profesor, fecha, grupo y clave,
- **4. Materias:** Nombre y clave de la materia
- **5. Proacade:** Contiene el número de cuenta, y las propuestas académicas que el alumno junto con su tutor han diseñado.
- <sup>1</sup>,11) **6. Histol:** la cual consta de las calificaciones de los alumnos

Las tablas de la base están relacionadas de la siguiente manera de acuerdo al modulo que se esté trabajando:

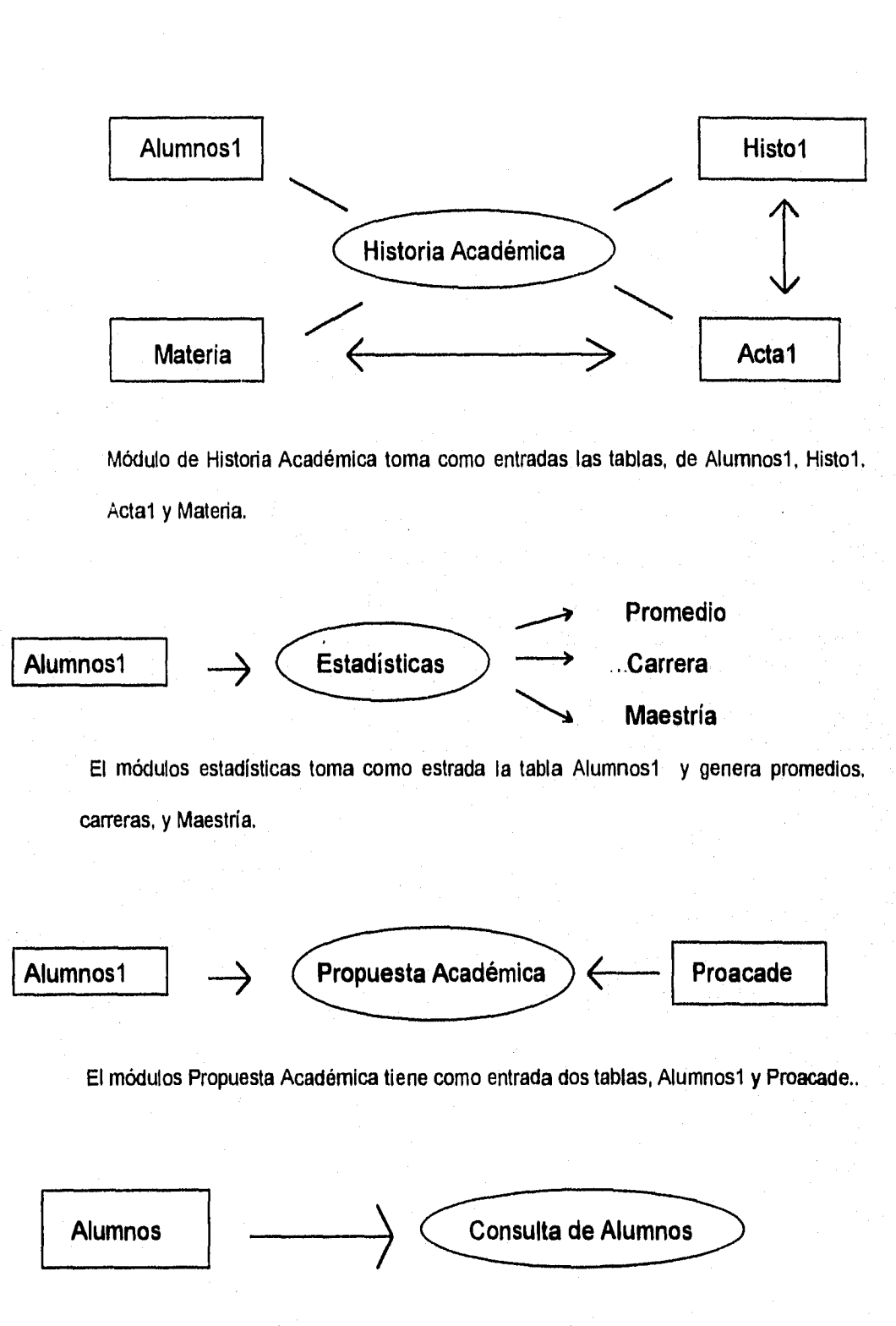

El módulos Consulta Alumnos tiene como entrada la tabla de Alumnosl.

 $\mathfrak{t}_{\mathrm{ext}}$ 

**Las tablas de la base de datos son alimentados por los módulos de Altas y cambios respectivamente.** 

**Para empezar con la codificación del sistema se dividió cada módulo en secciones más pequeñas las cuales podían ser creadas más fácilmente y en el momento de darles mantenimiento sería más sencillo. A este tipo de programación se le conoce como programación estructurada o programación modular. El código se puede ver en el apéndice A.** 

**Después de haber creado el sistema se hicieron algunas Pruebas usando la base de datos de las generaciones 94-1 a 95-1 con la cual se calcularon algunas estadísticas. Los resultados serán presentados en un anexo al final del trabajo,** 

**En esta aplicación puede observarse que en la práctica no basta con tomar una técnica para el análisis** y **el desarrollo de sistemas, sino es una combinación de varias, es decir, se toman elementos de cada una en base a las necesidades del diseño.** 

**El programa se encuentra listo para se instalado en la coordinación del área de sistemas de la DEPFI.** 

22

## **Capítulo 111**

699 áa

> $\hat{\mu}$ يتنبع ينتها بنتع  $\theta^{(i)}$ pa.  $\theta^{2n}$  $\hat{\rho}^{(j)}$  $\mathfrak{o}^2\mathfrak{h}$  $\phi^{2n}$  $\hat{r}$  $\ell^{(p)}$  $\ell^{\nu}$  $\mathcal{C}^{\circ}$  $\ell^{\alpha}_{\beta}$  $\ell^2$  $\ell_\alpha^\omega$  $\ell_{\rm c}^{\rm eq}$  $\hat{\zeta}^{\alpha}_{\sigma}$

cooperation and operation

 $\zeta$  )  $\zeta_{\rm an}^{(i)}$  $\mathbf{b}^{\prime}$  )  $\mathfrak{b}_{\alpha}$ فتبيط  $\hat{\mathbf{e}}_2$  $\langle \cdot, \cdot \rangle$ ikay ŵý.

# **Manual del Usuario**

#### **3.1 Instalación**

**En este capítulo se mostrará la forma de instalar y utilizar el Sistema de Información para el Área de Sistemas en cualquier computadora que cumpla con los requerimientos mínimos.** 

**La presente tesis contiene un disco de 3.5 pulgadas de alta densidad en el cual se encuentra el programa ejecutable y la base de datos respectiva. Para instalarlo se necesita una computadora personal compatible que tenga al menos un procesador 8088, un espacio en disco duro de 3 MB y una impresora que puede ser de matriz de punto o láser. Para instalarlo se crea en la unidad c: un directorio que se llame SISIST de la siguiente forma:** 

C: \md SISIST

**se cambia al subdirectorio creado** 

#### C:\cd SISIST

**luego se introduce el disco que contiene el sistema de información y se copian todos los archivos de la unidad a, es decir,** 

C:\cd SISIST>copy \*.\*

**si no hubo ningún error se puede correr el programa escribiendo la palabra genera**  C:\cd SISIST>general

**de esta forma se termina la instalación y se esta listo para empezar a utilizarlo.** 

**3.2 Uso del sistema de información para el área de sistemas** 

**En la presente sección se describirá el manejo del sistema de información módulo por módulo y especificando los datos de entrada que se necesita y las salidas que se pueden obtener.** 

**Como se mencionó en la sección pasada para correr el programa escribe la palabra general seguido de un enter** 

**C:\cd SISIST>general** 

• \_

**<sup>1</sup>' .5 Después de haber pulsado la tecla enter aparece una pantalla de presentación y para continuar basta con pulsar cualquier tecla. En seguida aparecerá el menú de opciones principal donde se controla la parte medular del programa.** 

Sistema de Informacion

reprezive a TARIKIRIN SARIPUS. ر ورزیءَ عمل کروائوو *1. Datos Generauxs 32. Propuesta - sdemica* ែ តាវជាតិ គ *S.-Historia A.idemica* 法非常错误 SANCHAME  $...4$ dios (Michenship), a vienamento como como em .<br>Comangraphico (Abertical Concession de la competituació anist i prezidenti i postali prezidenti.<br>Najveći prezidenti i postali postali i postali postali i postali i postali i postali i postali i postali i pos -----<del>------</del>------

Τ.  $\sim$  .

O Datos de Alumnos

ر<br>د محمد د

 $\hat{r}$  ,  $\hat{r}$  ,  $\hat{r}$  ,  $\hat{r}$  ,

**Como se puede apreciar el menú consiste de 4 partes.** 

- 1. Datos Generales
- 2. Propuesta Académica
- 3. Historia Académica
- 4. Adiós

**A continuación se da una breve explicación de cada módulo.** 

- **1. Datos Generales: es el módulo que tiene que ver con los datos personales del alumno, tal como el nombre, número de cuenta, dirección, teléfono, etc. En esta parte es donde se administra la tabla de datos que tiene que ver con la agenda de los alumnos.**
- **2. Propuesta Académica: Aquí se lleva el control por semestre de las distintas propuestas que el alumno y el profesor elaboran. El sistema provee una forma de obtener una impresión de la propuesta que desee.**
- **3. Historia Académica: Es donde se lleva el registro de todas las calificaciones del alumno, se genera el historial académico y también se puede obtener una impresión del mismo.**
- **4. Adiós: es la opción que se necesita para salir del sistema y muestra un mensaje para verificar que el usuario realmente es realmente salir. Después de haber escogido la opción para terminar la sesión, muestra un pantalla de despedida.**

**En la parte que sigue del capítulo se da una explicación más detallada de cada parte del sistema.** 

**DATOS GENERALES: para** entrar a datos generales basta posicionarse con el cursor de la opción deseada y pulsar la tecla enter o bien pulsar el número respectivo de la opción. Después de presionar enter aparecerá una pantalla como la siguiente:

 $\overline{\mathcal{C}}$  $\mathcal{P}^{\mathcal{A}}$  $\langle \hat{C} \rangle$  $\mathcal{C}^{\bullet}$  $\ell^{\prime\prime}$  $t^{\rm sing}$ 

 $\hat{r}^{lin}$ 

 $\ell_{\mu,\theta}^{\rm sim}$ 

 $\hat{C}^{\text{max}}_{\text{eff}}$ 

 $\overline{C}^{\rm{kin}}_{\rm{c},i}$ 

GOOOOOOOOOOOOOOOOOOOOOO

Ŵ

Sistema de Informacion .<br>In 17th 18th Million of the Modern Line of the Control Million Household Hills are in Albert August 19  $\sim 100\,\mathrm{MHz}$ *r.-Oet* ;; 6'1' *a*  ч.  $-4$ *itas de Alumnos* Ť. g., ËĤ *L. Cambios en Alumnos* AW. nd vudsper 2. Propertie Academica -Estadisticas LARE STRINGER 1, • 3. Historia Academica an di kacamatan ing Kabupatèn Kabupatèn Kabupatèn Kabupatèn Kabupatèn Kabupatèn Kabupatèn Kabupatèn Kabupatèn Marco Medicine (1990)<br>Moroccollando (1991) hil 4.-Adios • SPRING *Ll Iiinn* O

**Como se puede apreciar se muestra otro menú que se explicará a continuación.** 

**1. Altas de Alumnos: consiste en ingresar a un nuevo alumno a la tabla respectiva, existen dos formas para validar: por número de cuenta o por número de expediente. Después de introducir todos los datos que se piden el programa pregunta si son correctos los datos y si se desea dar de alta otro alumno.** 

**2. Cambios en Alumnos:** En este módulo se pueden hacer cambios a los datos ya introducidos o bien consultar los datos de algún alumno dando como dato de entrada el número de cuenta o el número de expediente.

**3. Estadísticas:** Aquí se muestra otro menú que se presenta abajo:

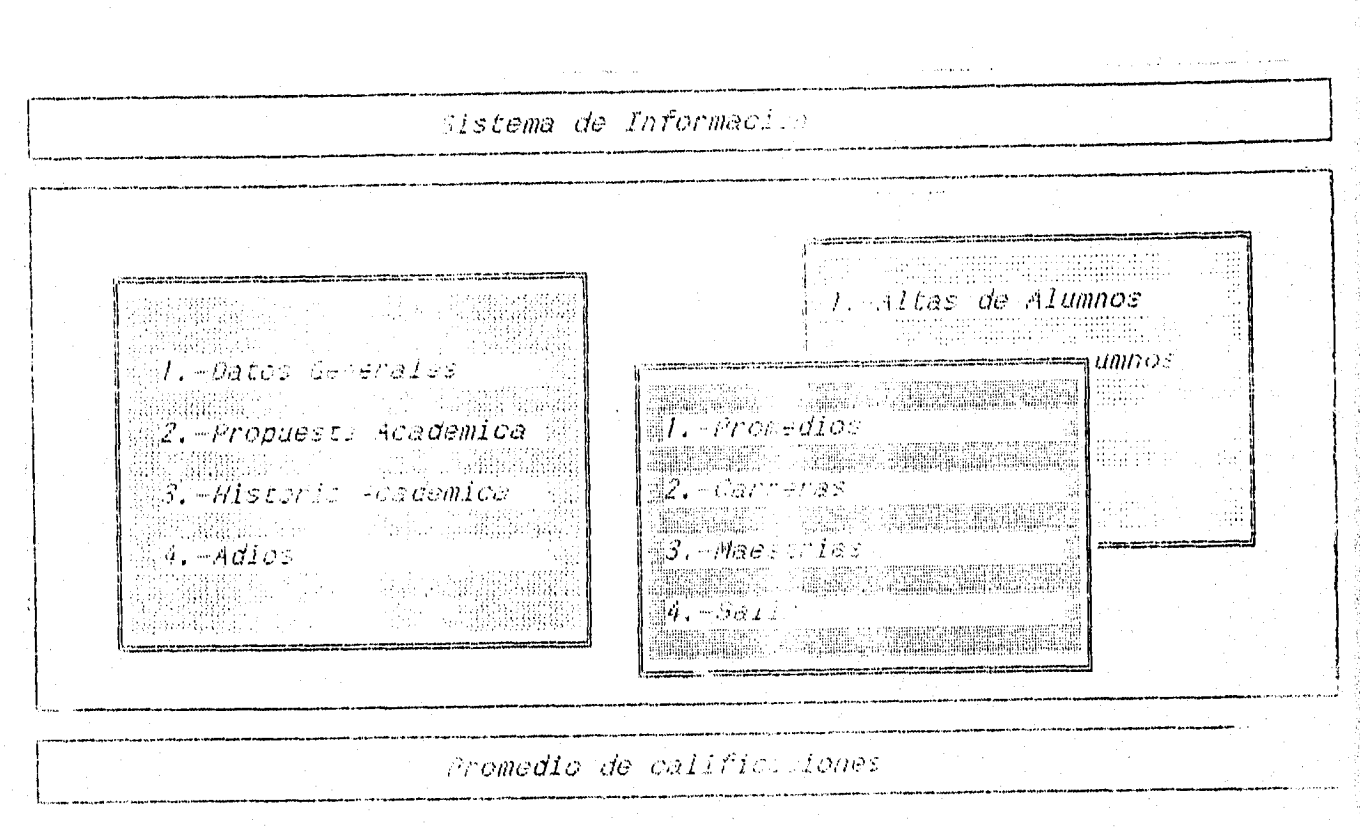

**Las estadísticas se pueden consultar sobre el promedio de los alumnos que ingresan al área de sistemas y además muestra una gráfica de promedios.** Por otro **lado se puede consultar y ver la gráfica de las carreras** de las cuales provienen los **alumnos que ingresan a sistemas. Finalmente se cuentan los alumnos que hay en las diferentes maestrías.** 

28
$\mathcal{P}^{\text{max}}$  $\mathcal{E}$  $\bigcap$  $\langle \hat{\phantom{a}}^{\prime\prime\prime}\rangle$  $\hat{C}_d$  $\bigcap_{i=1}^m$  $\langle \!\!\!\langle \rangle\!\!\!\rangle$  $\frac{1}{2}$  $\frac{1}{2}$  $\chi_{\alpha,\mu}^{(+)}$  $\binom{2}{\log d}$ بہا  $\langle \cdot \rangle_{\rm ss}$  $\mathbf{t}_{\text{sys}}$  $\lambda_{\rm eff}$  $\zeta_{\rm eff}$  $\lambda_{\rm{max}}$  $k_{\rm gas}$ 

 $\hat{V}_{\rm dyn,0}$ 

**PROPUESTAS ACADÉMICAS:** Este módulo consiste en las siguientes secciones:

- **1. Altas:** se puede introducir una nueva propuesta académica introduciendo el número de cuenta y el semestre adecuado.
- **2. Reportes:** en esta opción se puede obtener una impresión de la propuesta académica si se introduce el número de cuenta y el semestre.
- **3. Consultas:** este módulo sirve para consultar la propuesta académica en la pantalla, igual que en la sección anterior se introduce el número de cuenta y el semestre. El menú se muestra a continuación.

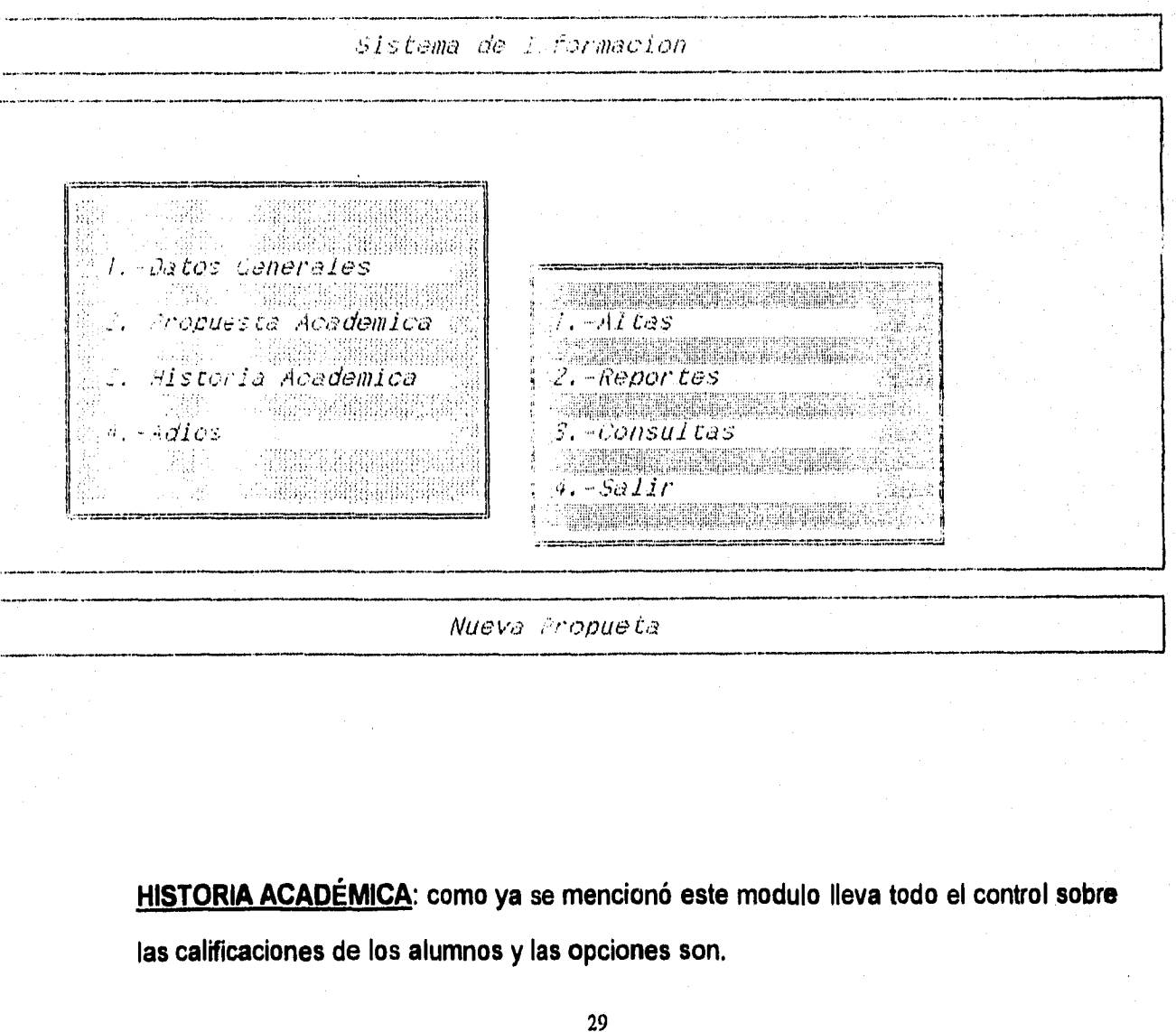

- **1. Altas de Folio: en esta sección se introducen los datos generales de las actas, tales como el nombre del profesor, de la materia, el folio, etc.** 
	- **2. Cambios de Folio: aquí se pueden modificar los datos generales de las actas.**
	- **3. Números de cuenta: en esta parte es donde se capturan las calificaciones, de cada acta, es decir, de cada folio.**
	- **4. Consulta de Historial: se puede consultar el historial en la pantalla, para obtenerlo basta con teclear el número de cuenta del alumno.**
	- **5. Reporte de Historial: con esta opción se puede mandar a imprimir el historial académico del alumno con sólo introducir el número de cuenta.**

**El menú se presenta a continuación.** 

 $\omega$  $\ell^{j\, \Sigma_{\rm S}}$  $\epsilon^{\mu\nu}$  $\epsilon^{\rm reio}$  $f^{\text{diag}}$  $\epsilon^{\rm out}$  $r^2$  $f^{sing}$  $p^{\rm th}$  $\mathbf{r}^{\mathrm{obs}}$  $\boldsymbol{\ell}^{\text{out}}$  $\ell^{reg}$  $i^{\mu\nu}$  $\curvearrowleft$  $\mathcal{L}^{\text{app}}$  $\epsilon^{\mu\nu}$ 

.<br>Seria  $\mathbb{R}^3$ 

SENSION CONTROL

 $\cup$ 

 $\mathbf{1}_{\mathrm{sym}}$  .  $\lambda_{\rm red}$  $\zeta_{\rm dep}$  $\lambda_{m}$ نسيا فيبيا ار با  $\hat{u}_{\alpha\beta}$ (mod Qerej

Sistema de Informacion 1 an and the complete of the complete state of the complete of the complete of the control of the control of the<br>The complete of the complete of the complete of the complete of the complete of the complete of the complete o .<br>1943 - Paris Alexandria Maria de Maria ;¡ وتوج  $\mathcal{V}$  ,  $\mathcal{V}$ pinin, *i. Altaas de Foll*o chii ci 494 a 1. Ist: Generales 2. cembios do F.l. 机装置 • ' an isan<br>Matuki 2. Presiasta Academica  $\beta$ , Numeroy de Cuer $\varepsilon$ : 1.6. 11 i  $\theta$ . Consulta de histórial: will  $d$  , and  $d$  ,  $\mathcal{L}$  , *S. Reporte de Niscarial* mend salah 47 蠟織 Wal  $\omega$ , – $s$ a $1$ ir alling *Nueva ccca* **Con esto se termina la breve explicación sobre la instalación y el uso del sistema de información para el área de sistemas.** 

 $\theta^{(0)}$  $\hat{\mathbf{r}}^{a_{\mathbf{A}}}$  $\frac{1}{2}$  $\zeta_{\rm ad}$  $\hat{\xi}_{\text{unif}}$  $\langle \hat{\xi}_{\rm s} \rangle$ 

# **Conclusiones**

- **1. Es posible implantar Un Sistema de Información para la DEPFI para el Área de Sistemas basado en computadoras donde se lleve un control de Alumnos, en cuanto a datos personales, perfil académico, porcentaje de alumnos en cada maestría, etc.**
- **2. Se puede generar, dentro del departamento, la historia académica de cada alumno tomando en como entrada las actas de calificaciones que dan los profesores de las distintas materias.**
- **3. De las propuestas académicas que el alumno propone cada semestre se puede llevar un control y analizar la trayectoria de los mismos.**
- **4. Hace falta una política institucional para darle apoyo a proyectos de este tipo que apoye en la toma de decisiones.**

**Algunos ejemplos que se pueden obtener del sistema son:** 

- **5. En cuanto a los resultados que se obtuvieron se puede decir que el 60% de los alumnos que ingresan a este departamento se encuentran en las carreras de Irsa Mecánico Electricista, Ing.** Civil, **Ing. Industrial y Actuario. Por otro lado existe una gran diversidad de profesionistas que ingresan y van desde Administrador de Empresas, Lic. en Economía, Físicos, Matemáticos, etc.**
- **6. El promedio de licenciatura de los alumnos que ingresan a esta Institución va desde 7.06 hasta 9.8 donde el promedio y la moda se encuentran en la clase que de 8.1 a 8.5**  y **para ser más precisos el promedio de promedios es de 837, con una desviación estándar de 0.64. Hay que mencionar que alumnos que tienen 8 o menos de 8 es cerca del 30%.**
- **7. Hay más alumnos en la Maestría de Investigación de Operaciones que en la de planeación por una diferencia de aproximadamente el 7%.**

**Considero que contar con un sistema de información adecuado es de vital importancia tanto en la planeación como en la toma de decisiones.** 

**El sistema se encuentra disponible para ser utilizado en el momento que se desee.** 

**Se podrían implementar los siguientes puntos:** 

- **Número y promedio de los egresados por año**
- **Seguimiento de los egresados**
- **Agenda de las Instituciones donde se tienen Maestrías Afines.**

<u>seriou a sou con existencia comme caracterist</u>

- **Agenda de profesores**
- **etc.**

in Afriqa<br>Haqi

# **Anexo**

# **Algunos Resultados de las**

 $\theta^{\hat{\mu}\hat{\nu}}$  $e^{2i\pi}$  $e^{i\lambda t}$  $f^{\text{max}}$  $\rho^{\rm as}$  $\rho^{\mu\nu}$  $f^{\mu\nu}$  $\mathbf{f}^{\text{ext}}$  $r^{\mu\nu}$  $t^{a}$  $\sum_{i=1}^{n}$  $\bigcap$ 

c coooooooooooooooooooooo

 $\mathcal{C}$  $\binom{1}{k}$  $\hat{\mathbf{c}}_{\alpha}$ ir. فيبا

 $\blacksquare$ 

(gy

**Estadísticas** 

## **Resultados de las estadísticas**

En el presente capítulo se analizan algunos resultados que se obtienen del sistema que se ha creado en este trabajo. Los resultados son representados en forma gráfica y se explica la información que se obtiene de ellas. Los resultados que se pueden obtener directamente del sistema son : promedio de los que ingresan, carrera a la que se inscriben y carrera de la que provienen.

Como ya se ha mencionado con anterioridad, la muestra que se tomó es de los alumnos que se inscribieron en el semestre 94-1 al 95-1. El total de alumnos fue de 201 y las estadísticas se han obtenidos sobre dicha población.

Cabe señalar que el sistema genera estos resultados y se pueden obtener aún más que por razones de espacio tiempo no se exponen aquí. Tales estadísticas pueden ser sobre la edad, la escuela de procedencia, lugar de procedencia, etc.

El primer resultado que se analizará es sobre el promedio. La gráfica se sigue muestra la cantidad de alumnos que tienen entre 7.0 y 7.5, 7.6 y 8.0, etc.

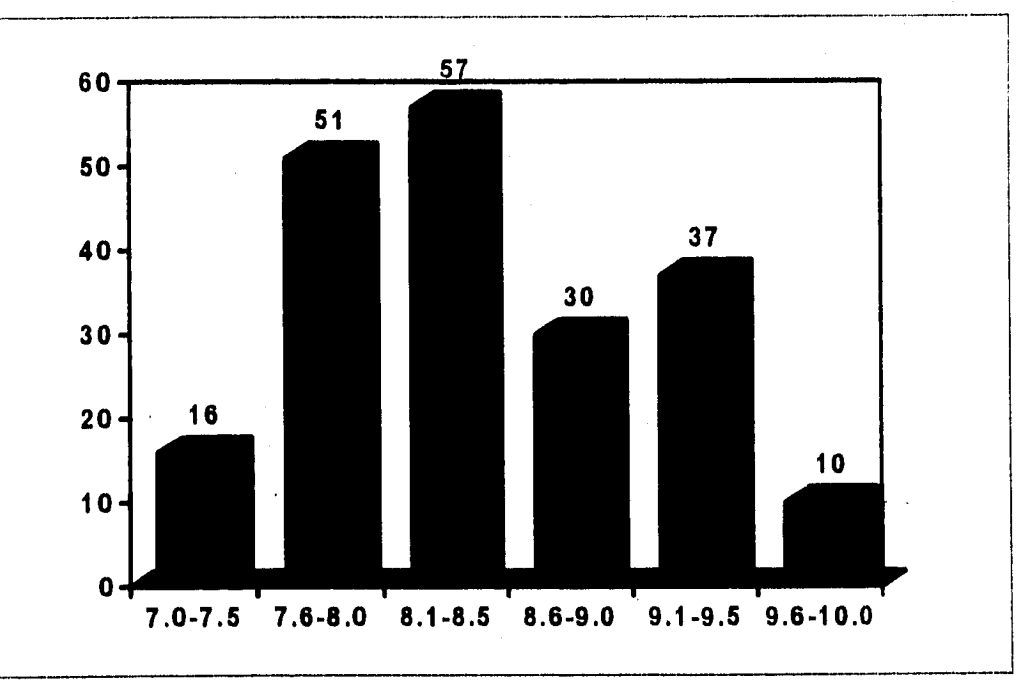

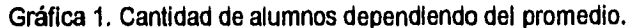

VOY

 $\epsilon$  (2)

 $\mathbb{R}^{d-1}$ in.<br>D

つつつ

coop a only view

j)<br>D

Ŵ

r<br>San

فريبا فريد

 $V_{\rm{c},\rm{p}}$  $i_{\alpha}$  $k_{\rm S}$  $\sim r$ **King**  $\cos\theta$  De la gráfica 1 se ve claramente la mayoría de alumnos se encuentran entre 8.1 y 8.5. El sistema además de obtener la cantidad de alumno también genera la media que es 8.37, el mínimo promedio 7.06, el máximo 9.8 y una desviación estándar de 0.64.

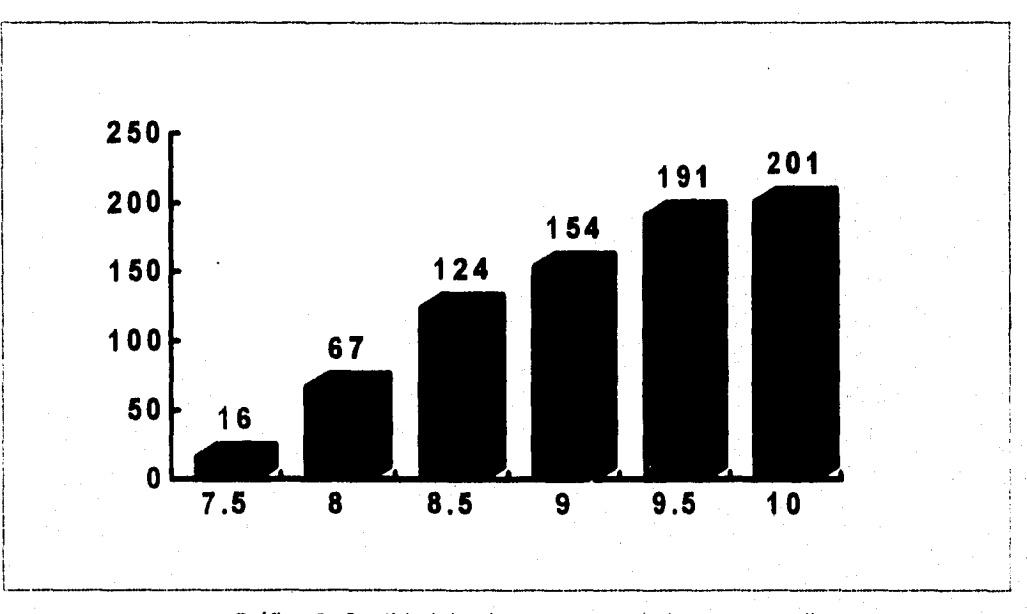

Gráfica 2. Cantidad de alumnos acumulada por promedio

**Para darnos otra idea de los mismo resultados podemos graficar la frecuencia acumulada de las calificaciones. Esta figura se encuentra en la gráfica 2.** 

**De aquí se puede observar que 67 alumnos tienen promedio menor o igual que 8.0 y mayor que 7.0, que equivale a la tercera parte de la población total mientras que las otras dos terceras partes tiene promedio mayor que 8.0.** 

 $\mu$ 

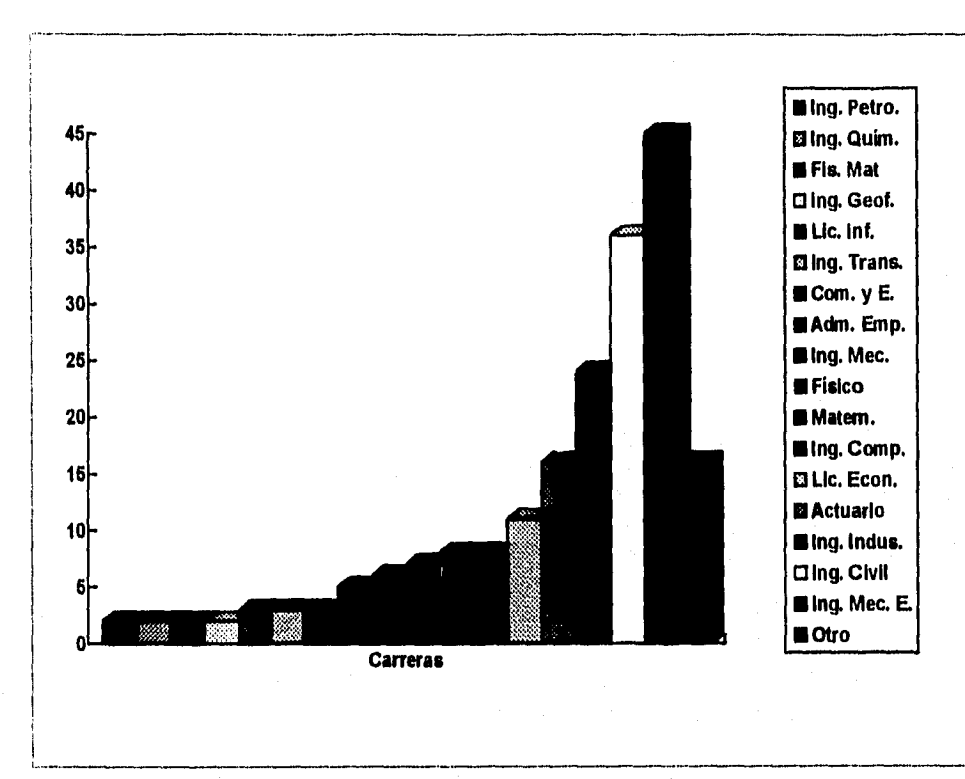

# **Gráfica 4. Cantidad de Alumnos por carrera**

**De la gráfica 3 se puede observar que la carrera de la cual hay más alumnos es la de Ingeniero Mecánico Electricista, después Ingeniero Civil luego Ing. Industrial. seguido de Actuario. El porcentaje de estas cuatro carreras juntas equivale al 60 % de la población total.** 

**Finalmente se tiene la gráfica 4 en la cual se muestra la cantidad de alumnos por cada maestría, es decir, cuántos hay en planeación, Inv. de Operaciones, etc.** 

**En la gráfica 4 se ve que hay más demanda por la Maestría en Investigación de Operaciones donde hay 53% de la población total mientras que la Maestría en Planeación tiene 43% y otra es de 1%** 

فاقتوم هننه  $\mathbb{R}^{\mathbb{N}_0}$  $\mathcal{P}^{2,1}$ 

 $\theta^{2\lambda}$  $\ell^{N}$ 

 $\ell^A$ 

 $\ell^{\infty}$ 

 $\hat{\rho}^{\text{th}}$  $f^{23}$ 

 $\mu^{\rm th}$ 

 $f^{\text{min}}$ 

 $\ell$  $\boldsymbol{f}^{a\hat{m}}$ 

 $\ell^{\rm 25}$  $\binom{3n}{2}$ 

 $\boldsymbol{\ell}^{\mu\nu}$  $\mathcal{L}_{\text{eff}}^{\text{max}}$  $\ell^2$  )  $\mathcal{P}^{\mathcal{P}}$  )  $\binom{m}{2}$  $\int_{\gamma} e^{i\phi} \chi$ 

 $\begin{pmatrix} 1 & 0 \\ 0 & 0 \\ 0 & 0 \end{pmatrix}$ 

 $\begin{bmatrix} 1 \\ 1 \\ 2 \end{bmatrix}$ Ö. Ĵ,  $\frac{1}{\sqrt{2}}$  $\frac{1}{\sqrt{2}}$  $\bigcirc$  $\binom{1}{\alpha}$  $\bigcup$  $\binom{1}{2}$  $\binom{1}{2}$  $\langle \ldots \rangle$  $\epsilon_{\rm opt}$ 秘书 وبا يسبا  $\frac{1}{2}$ معبة ing **They** 

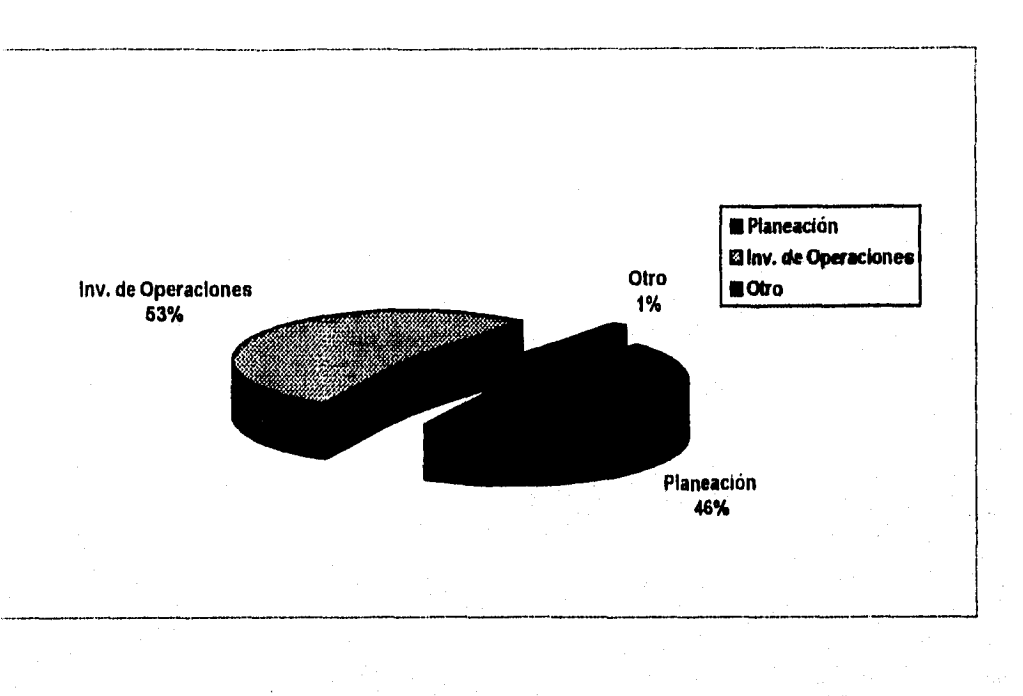

2012年1月1日 10:00:00

Ŋ

a Mata wa Mata ya J

Gráfica 4. Porcentajes de las oiferentes maestrías que se imparten den la DEPFI.

# **APENDICE A.**

# **Codificación del Programa**

 $\subset$  $\overline{C}$ 

Elaboro : Oscar Valdiviezo Mijangos Titulo : Un Sistema de Informacion para el área de sistemas \*1

/\*

// \*\*\*\*\*\* Medio ambiete de trabajo

set date french set wrap on set message to 23 center set delimiters to "[]" set delimiters on use actal new use histo2 new use materias new use rfctutor new use alumnos2 new use alumnos3 índex alumnos3 new use proacade new

run presen // Llamada del programa presen hecho en Pasea inkey(0)

 $/*$  Menu principal  $*/$ 

set color to GR+/B. BG+/W+, BG while .t. cls for  $i:=8$  to 18 @ i,7 say replicate(chr(177),28) next

```
© 01,01 to 03.79 
@ 04,01 to 21.79 
@ 22,01 to 24.79
07,6 to 19.34 double 
@ 02,26 say "Sistema de Informacion" 
op = 1@ 10,9 prompt "1.-Datos Generales " message "Datos de Alumnos" 
@ 12,9 prompt "2.-Propuesta Academice " message "Propuetas Academices" 
® 14,9 prompt "3.-Historia Academice " message "Historia Academice" 
® 16,9 prompt "4.-Adios " message "Terminar la sesittn" 
menu to op 
do case 
 case op =1
   alumnost 
 case op=2 
   propuesta
 case op=3 
   historia() 
 case op=4 
   //close all
```
Opciones :=  $\{$ "Si", "No" $\}$ op := ALERT ("De Verdad quieres terminar conmigo?",Opciones) if  $op = 1$ run fin exit end if end case end //Termina Ppal

/\*

\*1

Historia: Se encarga de capturar las actas de calificaciones y obtener la historia de calificaciones de los alumnos

procedure historia ant:=savescreen()

while .t.

cls

for  $i=7$  to 19

 $@$  i,48 say replicate(chr(176),26) next

@ 06,47 to 20,75 double

```
op = 1
```

```
© 08,49 prompt "1.-Altas de Folio " message "Nueva Acta" 
© 10,49 prompt "2.-Cambios de Folio " message "Cambio en el Acta" 
@ 12,49 prompt "3.-Numeros de Cuenta " message "Entradas de No de Cuenta" 
@ 14,49 prompt "4.-Consulta de Historial" message "Consulta de Historial Academico" 
© 16,49 prompt "5.-Reporte de Historial " message "Historial Academico a la Pantalla" 
@.18,49 prompt "6.-Salir"
phis:=savescreen() 
menu to op 
do case 
 case op=1
   altas_ac() 
   restscreen(,,,,phis) 
 case op=2
   cambios ac()
   restscreen(,,,,phis)
 case op=3 
   No de cuen()
   restscreen(,,,,phis)
 case op=4 
   Pantalla() 
   restscreen(,,,,phis)
 case op=5
   Impresora() 
   restscreen(,,,,phis)
 case op=6
    //clase all 
    Opciones := ("Si", "No"}
```
op := ALERT ("De Verdad quieres terminar con saludos?",Opciones) if  $op = 1$ restscreen(,,,,ant) exit end if end case end

 $\overline{I^*}$ 

Altas ac: Procedimiento que da de altas las actas de calificacione de los alumnos para poder general las historias acdemicas

 $*1$ 

Procedure Altas\_ac ant:=savescreen() cls while .t. cls \*\* @ 03,00 clear to 21,79 \*\* inicializacion de Variables t\_folio =  $space (8)$ t fecha =  $space (8)$ t\_grupo = space (4)<br>t\_rfcpro = space (10) = space  $(10)$ t clave  $=$  space (3) t\_rfctutof = space  $(10)$ 

```
while .t.
```

```
cls 
** rutina de duplicidad 
@ 2, 2 say "Altas" 
  cls 
  @ 3,18 say "No. de Folio" 
  @ 3,37 get t_folio picture '999999999"
  read 
  if readkey()=12
    return 
  endif 
  select actal 
  locate for folio = t_folio
```
if found ()

@24,00 say "No. de folio ya existe" INKEY (0) @24,00  $t_{\text{r}}$ folio = space (8) loop endif

#### cls

@ 01,00 to 13,79 set color to W+/B ® 00,26 say "DATOS GENERALES DE ACTA NUEVA"

والمنتج

/\*

@ 10,55 say "Con ++ F2 para ayuda" set color to GR+/B, BG+/W+, BG  $@04.05$  say "No. Folio: " + t folio

/\* Llama a la funcion selpro con la F2 que selecciona al profesor \*/

set key -1 to selpro @ 04,36 say "++ RFC del profesor: " get t\_rfcpro picture "@!" read set key -1 to

@ 07,05 say "Semestre: " get t\_fecha picture "999" @ 07,30 say "Grupo: " get t\_grupo picture "9999"

/\* Llama a la funcion selmat con la F2 que selecciona la materia \*/ SET KEY -I TO SELMAT  $@ 10,05$  say "++ Clave: " get t\_clave picture "999" read SET KEY -1 TO if readkey $()=12$ cls return endif set color to W+/B  $resp = "N"$ @ 15,26 say "Son correctos los datos" get resp picture "1" read @ 15,00 if  $resp = "S"$ select actal append blank replace folio with t\_folio replace rfcpro with t\_rfcpro replace fecha with t\_fecha replace grupo with t\_grupo replace clave with t\_clave exit endif enddo  $resp = "S"$ @ 22,26 say "Da de alta mas Actas" get resp picture "1" read set color to GR+/B, BG+/W+, BG @ 24,00 if resp = "N" restscreen(,,,,ant) exit endif enddo /\* Fin de altas\_ac \*/

Cambios\_ac : Con este procedimiento se puede hacer cambios a las actas

```
*1 
Procedure Cambios ac
ant:=savescreen()
cls 
while .t. 
 cis 
** @ 03,00 clear to 21,79 
 ** inicializacion de Variables 
 t_folio = space (8)<br>t_fecha = space (8)
             =space (8)
 t_grupo = space (4)<br>t_rfcpro = space (10)
              = space (10)
 t_clave = space (3)while .t. 
  cis 
   ** rutina de duplicidad 
   @ 2, 2 say "Cambios" 
     cls 
     @ 3,18 say "No. de Folio" 
     @ 3,37 get t_folio picture "99999999" 
     read 
     if readkey() = 12return 
     endif 
     select actal
     locate for folio = t_folio
   if .not. found ()
     @24,00 say "No. de folio No existe" 
     INKEY (0)
     @24,00 
     t_folio = space (8)loop 
   endif 
   t folio = folio
   t fecha = fecha
   t\_grupo = grupo<br>t\_rferro = rferpo= rfcpro
   t clave = clave
   cis 
   @ 01,00 to 13,79
   set color to W + /B@ 00,26 say "CAMBIOS GENERALES DE ACTA NUEVA" 
   @ 10,55 say "Con ++ F2 para ayuda"
   set color to GR+/B, BG+/W+, BG
   @ 04,05 say "No. Folio: " + t_folio // picture "99999999"
   set key -1 to selpro 
    @ 04,36 say "++ RFC del profesor: " get t__rfcpro picture "@!" 
    read 
   set key -1 to 
   @ 07,05 say "Semestre: " get t_fecha picture "999" 
                                   get t_grupo picture "9999"
   SET KEY -1 TO SELMAT
```

```
\tilde{f}^{\mu\nu}\hat{t}^{(i)}\vec{r}^{\mu\nu}f^2\ell^{\rm th}\ell^m\epsilon^*\beta^{\rm em}\ell^{\rm eq}f^{\prime\alpha}\boldsymbol{f}^{\text{obs}}\binom{m}{n}\binom{2n}{n}\mathcal{F}^{\text{unif}}\bigcirc\binom{m}{k}\bigcirc\circ\circ\bigcirc\bigodot\hat{\zeta}^{\text{eq}}_{\text{max}}ر<br>ن
  \ddot{\mathbb{C}}Ö
 \circ\bigcirc\binom{m}{k}\mathbf{e}_{\alpha\beta}\epsilon_{\rm sc}فيبا
  \mathfrak{h}_\mu\mathbf{0}فيبية
  فيبيا
  فيبا
  يبيا
  نبيها
  1,«4
```

```
@ 10,05 say "++ Clave: " get t_clave picture "999" 
  read 
   SET KEY -1 TO
  if readkey()=12 
     cls 
     return 
   endif 
   set color to W+/B 
   resp = "N"@ 15,26 say "Son correctos los datos" get resp picture "1" 
  read 
   © 15,00 
   if resp = "S"
    select actal 
    replace folio with t_folio 
    replace rfcpro with t_rfcpro 
    replace fecha with t_fecha 
    replace grupo with t_grupo
    replace clave with t_clave 
    exit 
   endif 
 enddo 
 resp = "S"22,26 say "Da de alta mas Actas" get resp picture "1" 
 read 
 set color to GR+/B, BG+/W+, BG 
 © 24,00 
 if resp = "N"restscreen(,,,,ant)
     exit 
 endif 
enddo 
/* 
Fin de Cambios al */
/* 
 SELMAT: La funcion SELMAT se activa cuando el usuarios pulsa la 
tecla F2 y sirve para seleccionar materias.<br>*/Function SELMAT 
 ant := savescreen()
 select materias 
 @03,02 to 18,50 double 
 dbedit(04,03,17,49)
```
 $t$  clave  $:=$  clave keyboard chr(13) restscreen(,,,,ant) return

1\*

No de Cuen: Se introducen las calificaciones de los alumnos que se dieron en las actas.

Ŵ

\*/ Procedure No\_de\_cuen ant:=savescreen() cls while .t. cls t\_folio =  $space (8)$  $t$ <sub>n</sub>ocuenta = space (8)  $t$ <sub>calif</sub> = space (2) cls  $N=0$ \*\* rutina de duplicidad @ 2, 2 say "Altas" cls @ 3,18 say "No. de Folio" @ 3,37 get t\_folio picture "99999999" @ 5,18 say "Cuantos alumnos hay? " get N picture "999" read while *N >* <sup>O</sup>  $t$ \_nocuenta = space (8) t calif  $=$  space (2) @ 7,18 say "No. de Cuenta" @ 7,37 get t\_nocuenta picture "99999999" @ 9,18 say "Calificacion: " @ 9,37 get t\_calif picture "@!" read if readkey()=12 retan endif select histo2 locate for nocuenta =  $t$  nocuenta .and. folio=  $t$  folio if found () @24,00 say "Registro ya existe" INKEY (0) @24,00  $t$ <sub>nocuenta</sub> = space(8) loop endif N-- @ 5,50 say str(N) append blank replace folio with t\_folio replace nocuenta with t\_nocuenta replace calif with t\_calif enddo  $resp = "S"$ @ 22,26 say "Da de alta mas Actas" get resp picture "1" read set color to **GR+/B, BG+/W+, BG @** 24,00 if resp = "N" restscreen(,,,,ant) exit endif

### enddo

1\*

function pantalla

```
Funcion pantalla: Genera el historial academico y lo muestra
 en la pantalla del alumno que se le indique. 
\ast
```
 $t$  nocuenta = space  $(8)$ t folio = space (8) declare dato acta[3] \* 1 calificacion, 2 nombre de la materia, 3 fecha cls @ 3,10 say "Dame el numero de cuenta" get t\_nocuenta picture "99999999" read cls nombre := regresano(t\_nocuenta) do case case nombre[5]="468" plan:="Investigacion de Operaciones" case nombre[5]="467" plan:="Planeacion" otherwise plan:="" end case ©02,15 say "Nombre: "+nombre[1]+nombre[2]+nontbre[3]

```
@03,15 say "No. de Cuenta: "+t_nocuenta+" No. de Expediente: "+nombre[4]<br>@04,15 say "Facultad de Ingenieria Clave: 11"
@04,15 say "Facultad de Ingenieria
@05,55 say "Clave: "+nombre[5] 
©05,15 say "Plan: "+plan
```

```
SELECT HISTO2 
©07,5 say replicate("=",70) 
@08,15 say "A¤o Nombre de la Materia Calificacio Folio"
@09,5 say replicate("=",70)
i:=11 
i = 0suma:=0
set filter to NOCUENTA = t_nocuenta
go top 
while .not. eof()
 t_folio := FOLIO 
 t calif := calif 
 gactual:=select()
 dato acta := regresama(t folio,t_nocuenta)
 select(gactual)
 @ i++,15 say dato_acta[3]+" "+dato_acta[2]+" "+t_calif+" "+t_folio
 do case 
  case t_calif="MB"
```

```
suma+=10
```
47

```
j++
  case t_calif="B"
      suma+=8 
     1++ 
  case t_calif="S"
      suma+=6 
     j++ 
  endcase 
   skip 
end do 
p:=suma/j 
® i+2, 30 say "El promedio es: "+str(p) 
inkey(0) 
set filter to 
cls 
return
```
#### /\*

Regresama: Regresa el nombre de la materia, dependiendo del folio de la acta. *\*1*  function regresama (t\_folio,t\_nocuenta)

```
declare dato_regre[3] 
select actal 
locate for folio = t_folio
  dato_regre[2]:=clave
  dato_regre[3]:=fecha
select materias 
locate for clave = dato regre[2]dato_regre[2]:=materia
return dato_regre
```
#### $7^*$

Regresano: Regresa el nombre del alumno cuyo numero de cuenta es  $t$  nocuenta

function regresano (t\_nocuenta)  $t_{\dots}$ nombre := {"","","","",""} select alumnos2 locate for nocuenta=t\_nocuenta t\_nombre[1] := nombre t\_nombre $[2] :=$  paterno  $t$ \_nombre[3] := materno t\_nonibre[4] := noexpediente  $t$ \_nombre $[5] :=$ claplan

return t\_nombre

```
\prime^*
```
Ayuda : Regresa el RFC del profesor que se selecciones \*1

#### function ayuda

```
ant:=savescreent)
 select rfctutor 
 @03,02 to 18.50 double 
 dbedit(04,03,17.49) 
 t rfctut := rfctut
 keyboard chr(13) 
 restscreen(,,,,ant)
return 
function selpro 
 ant:=savescreen()
 select rfctutor 
 @03,02 to 18,50 double 
 dbedit(04,03,17,49) 
 t rfcpro = rfctut
 keyboard chr(13)
 restscreen(,,,,ant)
return 
function seltut 
 ant:=sayescreem )
 select rfctutor 
 @03,02 to 18,50 double 
 dbedit(04,03,17,49) 
 t_rfctut := rfctut 
 keyboard chr(13) 
 restscreen(,,,,ant)
return 
\prime^*Impresora: Manda el reporte del historial a la impresora
\bulletfunction Impresora 
ant:=savescreent)
t_nocuenta = space (8)t_folio = space (8)declare dato acta[3]
 * 1 calificacion, 2 nombre de la materia, 3 fecha 
cls 
@ 3,10 say "Dame el numero de cuenta" get t_nocuenta picture "99999999" 
read 
cls 
set device to primer 
nombre := regresano(t_nocuenta) 
do case 
  case nombre[5]="468" 
      plan:="lnyestigacion de Operaciones" 
  case nombre[5]="467" 
     plan:="Planeacion" 
  otherwise<br>plane = mend case
```
©02,15 say "Nombre: ".1-nombre[1]+nombre[2]+nombre[3] ©03,15 say "No. de Cuenta: "+t\_nocuenta+" No, de Expediente: "+nombre[4] ©04,15 say "Facultad de Ingenieria Clave: 11" ©05,55 say "Clave: "+nombre[5] ©05,15 say "Plan: "+plan SELECT HISTO2 @07,5 say replicate("=",70) ©08,15 say "Ano Nombre de la Materia Calificacio Folio"  $@09,5$  say replicate( $"="", 70)$  $i=11$  $i=0$ suma:=0 set filter to NOCUENTA =  $t$  nocuenta go top while .not. eof()  $t$  folio := FOLIO  $t$  calif  $:=$  calif gactual:=select() dato\_acta := regresama(t\_folio,t\_nocuenta) select(gactual) © i++,15 say dato\_acta[3]+" "+dato\_acta[2]+" "+t\_calif+" "+t\_folio do case case t calif="MB" suma+=10 j++ case t\_calif="B " suma+=8  $j++$ case t\_calif="S " suma+=6 j++ endcase skip end do p:=suma/j  $@$  i+2, 30 say "El promedio es: "+str(p) inkey(0) set filter to eject cls set device to screen set printer to restscreen(,,,,ant) return  $\overline{I}^*$ El procedimiento alumnos administra la tabla de los alumnos, tanto

como entrada, salidas, estadisticas, etc.

 $+1$ 

procedure alumnos while .t.

```
for i=7 to 15
  \bar{a} i.48 say replicate(chr(176),26)
next
```
@ 06.47 to 16,74 double

 $op = 1$ 

```
@ 08.49 prompt "L-Altas de Alumnos " message "Alumno Nuevo" 
@ 10.49 prompt "2.-Cambios en Alumnos " message "Cambios en los datos" 
@ 12.49 prompt "3.-Estadisticas"
@ 14.49 prompt "4.-Salir " message "Salir de Alumnos" 
menu to op 
do case 
 case op=1 
   aal:=savescreen() 
   altas _alumno() 
   restscreen(,,,,aal) 
 case op=2
   ant:=savescreen()
   cambios alumno()
   restscreen(,,,,ant)
 case op=3
   ant:=savescreen()
   Estadisticas() 
   restscreen(,,,,ant)
 case op=4 
     close all 
    Opciones := \{ "Si", "No" \}op := ALERT ("De Verdad quieres terminar con alumnos?",Opciones) 
   ifop=1 
      axil 
   end if 
 end case 
end
```
1\*

Altas\_alumno: Introduce los datos personales de los alumnos \*/ Procedure Altas\_alumno cls while .t. cls \*\* @ 03.00 clear to 21,79 \*\* inicializacion de Variables  $t$  nocuenta = space (8) t\_noexpediente = space  $(8)$ t\_nombre =  $space (20)$ t\_patemo = space  $(12)$  $t$ \_materno = space (12)

 $t_c$ ivil = space (1) t\_calleno = space (30)<br>t\_colonia = space (20)  $=$  space (20)

```
t_estado = space (2)
t_telpar = space(7)t_telofi = space (7)
t<sub>_</sub>ext = space (5)
t_ccp = space (5)
t<sub>nacional</sub> = space (1)
t_sexo = space (1)t<sub>[fechanac = space (6)</sub>
t_carrera = space (2)t_instituc = space (4)t_pais = space (2)t_estadoin = space (2)
t_promedio = space (5)t_fechatit = space (6)t_ingreso = space (3)t_fac = space(3)t_claplan = space(7)t<sub>rfctut</sub> = space (10)
t_tnombre = space(15)t_tpaterno = space (12)t_tmaterno = space (12)t_beca = space (4)while ,t. 
 cls 
 resp = "C"© 2, 2 say "Altas" 
 @ 3, 2 say "Por Numero de Cuenta o de Expediente" get resp picture "l" 
 read 
 if readkey() = 12return 
  end if 
 if resp = "C"cls 
   © 3,18 say "No de Cuenta" 
   © 3,37 get t_nocuenta picture "99999999" 
   read 
   if readkey)=12return 
   endif 
   select alumnos2 
   locate for nocuenta = t_nocuenta 
 else 
   cls 
   © 3,18 say "No de Expediente" 
   © 3,37 get t_noexpediente picture "99999999" 
   read 
   if readkey)=12return 
   endif 
   select alumnos 
   locate for noexpedien = t_noexpediente 
 end if
```
 $\ell^{\frac{1}{2}}$  if found () @24.00 say "No. ya existe" INKEY (0) @24,00 t\_nocuenta = space  $(8)$ t\_noexpediente = space  $(8)$ loop endif cls @ 01.00 to 13,79 @ 15,00 to 23,79 set color to W+/B @ 00.33 say "DATOS GENERALES" set color to GR+/B, **BG+•/W+, BG @** 02.01 say "No Cuenta" get t\_nocuenta picture "99999999" @ 0130 say "No Expediente" get t\_noexpediente picture "99999999" @ 04.01 say "Paterno " get t\_paterno picture "@!"  $@$  04.24 say "Materno" get t\_materno picture " $@$ !"  $@$  04.47 say "Nombre " get t\_nombre picture " $@$ !" @ 06.01 say "Edo. Civil" get t\_civil picture "9"  $@$  06.20 say "Dir. Calle y Numero" get t\_calleno picture " $@$ !" ® 08.01 say "Colonia" get t\_colonia picture "@!" @ 08.33 say "Estado" get t\_estado picture "99" @ 08.50 say "C.P." get t\_cp picture "99999" @ 10.01 say "Tel. Dm" get t\_telpar picture "9999999"  $@$  10.25 say "Tel. Ofi" get t\_telofi picture "9999999" @ 10.45 say "Ext." get t\_ext picture "99999"  $@.12.01$  say "Nacionalidad" get t\_nacional picture "9" @ 12.20 say "Sexo" get t\_sexo picture "9"  $@12.30$  say "Fecha Nacimiento" get t\_fechanac picture "999999" set color to W+/B set color to **GR+/B, BG+/W+, BG ®** 14.20 say "ANTECEDENTES ACADEMICOS" ® 16.01 say "Carrera" get t\_carrera picture "99" @ 16.15 say "Intitucion" get t\_instituc picture "9999" @ 16.35 say "Pais" get t\_pais picture "99" ® 16.45 say "Estado" get t\_estadoin picture "99" @ 18.01 SAY "Pomedio" get t\_promedio picture "99.99" @ 18.16 say "Fecha de Titulaciøn" get t\_fechatit picture "999999" @ 20.01 say "A¤o y Semes. Ingreso" get t\_ingreso picture "999" @ 20.35 say "Facultad 011" t fac =  $"011"$ @ 20.50 say "Plan" get t\_claplan picture "999999" @ 20,68 say "Beca" get t\_beca picture "9999" set key -1 to seltut @ 22,01 say "Tutor RFC " get t\_rfctut picture "!!!!999999" read set key -1 to if readkey()=12 cls **retum**  endif resp = **"N"** 

.<br>The denotes are considered the court

@ 22,30 say "Son correctos los datos" get resp picture "I" read @ 24,00 if resp = "S" select alumnos2 append blank replace nocuenta with t\_nocuenta replace noexpedien with t\_noexpediente replace nombre with t\_nombre replace paterno with t\_paterno replace materno with t\_materno replace civil with t\_civil replace calleno with t\_calleno replace colonio with t\_colonia replace estado with t\_estado replace telpar with t\_telpar replace telofi with t telofi replace ext with t\_ext<br>replace cp with t\_cp with  $t$ <sub>cp</sub> replace nacional with t nacional replace sexo with t sexo replace fechanac with t\_fechanac replace carrera with t\_carrera replace instituc with t\_instituc replace pais with t\_pais replace estadoin with t\_estadoin replace promedio with t\_promedio replace fechatit with t\_fechatit replace ingreso with t\_ingreso replace fac with t\_fac replace claplan with t\_claplan replace rfctut with t\_rfctut replace beca with t\_beca exit endif enddo  $resp = "S"$ @ 22,30 say "Da de alta mas datos" get resp picture "I" read @ 24,00 if  $resp = "N"$ cls return endif enddo

\*\* Fin de rutina de altas de alumnos

/\*

\*1

Cambios\_alumnos: es donde se consultan los datos personales de los alumnos o se modifican.

Procedure Cambios alumnos

```
cls 
while .t. 
 cls 
 ** @ 03,00 clear to 21.79 
 ** inicializacion de Variables 
 t_nocuenta = space (8)t_noexpediente = space (8)
 t_nombre = space(20)t paterno = space (12)t_materno = space (12)
 t_civil = space (1)<br>t_calleno = space (2)
                = space (20)
 t_{\text{colonia}} = space (20)
 t_estado = space (2)<br>t_telpar = space (7)
               = space (7)
 t telofi = space (7)t_{ext} = space (5)
 t_c cp = space (5)
 t_nacional = space(1)
 t_sexo = space (1)
 t_fechanac = space(6)t_carrera = space (2)<br>t instituc = space (4)
 t_instituc = space (4)<br>t_pais = space (2)
              = space (2)
 t_estadoin = space (2)t_promedio = space (5)<br>t_fechatit = space (6)
 t_fechatit = space (6)<br>t_ingreso = space (3)
 t_ingreso = space (3)<br>t_fac = space (3)
              = space (3)
 t-claplan = space (7)
 t_rfctut = space (13)<br>t_tnombre = space (1)
                 = space (15)
 t_tpaterno = space (12)t_tmaterno = space (12)<br>t_beca = space (4)
               = space (4)while .t. 
  cls 
  ** rutina de duplicidad 
   resp = "C"@ 2, 2 say "Cambios" 
   @ 3, 2 say "Por Numero de Cuenta o de Expediente" get resp picture "!"
   read 
   if readkey(= 12retum 
   end if 
   if resp = "C"cls 
     @ 3,18 say "No de Cuenta" 
     @ 3,37 get t_nocuenta picture "99999999" 
     read 
     if readkey()=12 
       return 
     endif
```

```
55
```
select alumnos2 locate for nocuenta = t\_nocuenta else cls © 3,18 say "No de Expediente" @ 3,37 get t\_noexpediente picture "99999999" read if readkey $=12$ return endif select alumnos<sub>2</sub> locate for noexpedien =  $t$  noexpediente end if if .not. found () @24,00 say "No. No Existe" INKEY (0) @24,00  $t$  nocuenta = space (8)  $t$  noexpediente = space (8) loop endif t\_nocuenta = nocuenta t\_noexpedien = noexpediente  $t$ \_nombre = nombre  $t$  paterno = paterno  $t$ \_materno = materno  $t$ <sub>c</sub>ivil = civil  $t$ <sub>calleno</sub> = calleno t colonia = colonio t estado  $=$  estado  $t$  telpar = telpar  $t_t$  telofi = telofi  $t$ \_ext  $=$  ext  $t_c$ cp = cp  $t$ <sub>nacional</sub> = nacional  $t$  sexo = sexo  $t_f$ fechanac = fechanac  $t$  carrera = carrera  $t$  instituc = instituc  $t$ \_pais = pais  $t$ \_estadoin = estadoin t\_promedio = promedio  $t$  fechatit = fechatit  $t$  ingreso = ingreso  $t$  fac = fac  $t$  claplan = claplan  $t$  rfctut = rfctut  $t_b$ beca = beca cls @ 01,00 to 13,79 @ 15,00 to 23,79 set color to W+/B @ 00,33 SAY "DATOS GENERALES"

set color to GR+/B. BG-/W+, BG *@ 02,01 say "No Cuenta" get t\_nocuenta picture "999999999"* @ 02,30 say "No Expediente" get t\_noexpediente picture "99999999" @ 04,01 say "Paterno ' get t\_paterno picture "@!" @ 04,24 say "Materno" get t\_materno picture "@!"  $\vec{a}$ , 04,47 say "Nombre " get t\_nombre picture " $\vec{a}$ !" 06,01 say ''Edo. Civil" gel t\_civil picture "9" @ 06,20 say "Dir. Calle y Numero" get t\_calleno picture "@!" @, 08,01 say "Colonia' get t colonia picture "@!" @ 08,33 say ''Estado get t\_estado picture "99" @ 08,50 say "C.P." zet t\_cp picture "99999" @ 10,01 say "Tel. Dom" get t\_telpar picture "9999999" @ 10,25 say "Tel. Ofi" get t\_telofi picture "99999999" @ 10,45 say "Ext." get t\_ext picture "99999"  $(a)$  12,01 say "Nacionalidad" get t nacional picture "9" @ 12,20 say "Sexo get t\_sexo picture "9" @ 12,30 say "Fecha Nacimiento" get t\_fechanac picture "999999" set color to W+/B (a) 14,20 say "ANTECEDENTES ACADEMICOS" set color to  $\text{GR} + \text{/B}$ . BG- $\text{/W} + \text{, BG}$ @ 16,01 say "Carrera get t\_carrera picture "99"  $@.16.15$  say "Intitucion" get t\_instituc picture "9999"  $@$  16,35 say "Pa;s get t\_pais picture "99" @ 16,45 say "Estado get t\_estadoin picture "99" @ 18,01 SAY "Pomedio" get t\_promedio picture "99.99" @ 18,15 say "Fecha de Titulacion" get t fechatit picture "999999" @ 20,01 say "Aco y Semes. Ingreso" get t\_ingreso picture "999" @ 20,35 say "Facultad 011" t\_fac =  $"011"$ @ 20,50 say "Plan' get t\_claplan picture "999999" @ 20,68 say "Beca get t\_beca picture "9999" @ 22,01 say "Tutor RFC " get t\_rfctut picture "!!!!999999!99" read if readkey()=12 cls return endif  $resp = "N"$ © 22,30 say "Son correctos los datos" get resp picture "!" read @ 22,20 if resp = "S" replace nocuenta with t\_nocuenta replace noexpedien with t\_noexpediente replace nombre with t\_nombre replace paterno with t\_paterno replace materno with t\_matemo replace civil with t\_civil replace calleno with t\_calleno replace colonio with t\_colonia replace estado with t\_estado replace telpar with t\_telpar replace telofi with t\_telofi replace ext with t\_ext

**replace cp with t\_cp replace nacional with t\_nacional replace sexo with t\_sexo replace fechanac with t fechanac replace carrera with t carrera replace instituc with t instituc replace pais with t\_pais replace estadoin with t\_estadoin replace promedio with t\_promedio replace fechatit with t fechatit replace ingreso with t ingreso replace fac with t\_fac replace claplan with t\_claplan replace rfctut with t\_rfctut replace beca with t beca exit endif enddo resp = "S" 22,30 say "Hace mas cambios" get resp picture "1" read © 22,20**   $i$ **f** resp = " $N$ " **exit endif enddo**  \*\*\* Fin de rutina de Cambios

#### **/\***

**Estadisticas: Genera las estadisticas de los alumnos que se encuentran en la tabla de alumnos.** 

# **\*1**

**procedure Estadisticas p:=savescreen()**  set color to GR+/B, BG+/W+, BG **while ,t, for i:=11 to 19 © i,38 say replicate(chr(178),27) next** 

**10,37 to 20,64 double** 

#### $op = 1$

**ID 12,39 prompt "1.-Promedios © 14,39 prompt "2.-Carreras © 16,39 prompt "3.-Maestrias @ 18,39 prompt "4.-Salir menu to op do case**  case op=1 **promedios() case or2 carreras()** 

**message "Promedio de calificaciones" message "Tipos de Carreras" " message "Tipos de Maestrias" " message "Salir de Estadisticas"** 

case op=3 Maestrias() case ov=4 //close all Opciones := ("Si", "No"} op := ALERT ("De Verdad quieres terminar con Estadisticas?", Opciones) if  $oo = 1$ exit end if end case restscreen(,,,,p) end do

#### /\*

Promedios: Calcula el promedio de los promedios de los alumnos que ingresan a la DEPFI \*/ Procedure Promedios suma=0.0 dato=0.0 t\_promedio=0.0  $n=1$ t\_prome=0 O  $j=0$  $t=1$ calif,={0,0,0,0,0,0} Intervalo: "{"7.0- 7.5","7.6- 8.0","8.1- 8.5","8.6- 9.0","9.1- 9.5","9.6-10.0"} select alumnos2 go top t\_promedio = promedio dato := valit\_promedio)  $min :=$  dato  $max :=$  dato while .not. eof() t\_promedio= promedio dato:=val(t\_promedio) if dato  $<$  0.0  $if min > *data*$  $min :=$  dato endif if max < dato  $max :=$  dato endif if dato >=7.0 .and. dato <=7.5  $calif[1]+=1$ elseif dato >7.5 .and. dato <=8.0  $cal(1+-1)$ elseif dato > 8.0 .and. dato <=8.5  $cal[1]+=1$ elseif dato  $> 8.5$  .and. dato  $\leq=9.0$  $cal(4)+=1$ 

elseif dato >9.0 .and. dato <=9.5

calif $[5]+=1$ elseif dato  $>9.5$  .and. dato  $\leq 10.0$  $calif[6]+=1$ endif suma+=cato  $n++$ else  $++$ endif  $t+$ skip enddo t\_promedio:=suma/n go top suma:=0 while .not. eof() t\_pro= promedio dato:=vailt\_pro) if dato  $\leq 0.0$ suma:=suma + (t\_promedio - dato)\*(t\_promedio - dato) endif skip enddo des std:=sqrt(suma/(n-1)) cls set color to **GR+/B, BG+/W+, BG cls @ 01,01 lo 24,79 @** 04,04 say 'La media es" @ 04,23 say str(t\_promedio) @ 05,04 say 'El minimo es" ® 05,23 say str(nin) ® 06,04 say 'El maximo es" @ 06,23 say str(max) @ 07,04 say 'La Desviaci¢n Estandar" @ 07,23 say str(des\_std) ® 10,02 to 17,76 double set color to G+/B *®* 02,40 say 'Cantidades por clase" set color to GR+/B, BG+/W+, BG for  $i=1$  to 6  $@ 10+i, 04$  say Intervalo[i] +" "+ replicate("\*",calif[i])  $\omega$  02+i,40 say Intervalo[i] + str(calif[i]) + str(calif[i]/(n-1)) next 02+i,42 say "Total "+str(n-1) set color to G+/B

18,17say 'Grafica del promedio de los alumnos de la DEPFI" set color to GR+/B, BG+/W+, BG inkey(0)

÷. I\*

Obtiene la cantidad de alumnos de las distintas carreras que ingresan a la DEPFI  $*1$ Procedure Carreras dato=0.0 declare carre[96] declare nocarrera[96] for  $i=1$  to 96  $care[i]:=0$ next select alumnos2 go top  $i = 1$ while .not. eof() t carrera = carrera dato:=val(t\_carrera) if dato  $\leq 0.0$  $care[data]+1$ endif i++ skip enddo n:=0 set color to GR+/B, BG+/W+, BG cls set color to G+/B @ 02,02 to 23.60 @ 02,04 say "Clave de la carrera Cantidad" set color to GR+/B, BG+/W+, BG n=1 nocarrera[ I]:=" Actuario nocarrera[2]:="Arquitecto nocarrera[3]:="Biologo nocarrera[4]:="Fisico nocarrera[5]:="Ing. Arquitecto nocarrera[6]:="Ing. Civil nocarrera[7]:="Inf. Mec nico nocarrera[8]:="Ing. Mec nico Electricista nocarrera[9]:="Ing. Electrico nocarrera[10]:="Ing. Petrolero nocarrera[11]:="Ing. en Aeron utica nocarrem[12]:="Ing. Químico nocarrera[13]:="Ing. Quimico Industrial  $\bar{\mathbf{u}}$ nocarrem[14I:="Ing. Químico Metalurgico nocarrera[15]:="Ing. de Minas y Metalurgista " nocarrera[16]:="Ing. Mec nico Naval nocarrera[I71:="Lic. en Adminis. de Empresas " nocarrera[18]:<sup>="L</sup>ic. en Economia ""<br>necessari 101:="Eisiae Matam tipe "" nocarrera[19]:="F<sub>|Sico</sub> Matem tico  $\mathbf{u}$ nocarrera[20]:="Matem tico n nocarrera[21]:="Lic. en Inform tica nocarrera[22]:="Ing. Geologo

```
nocarrera[23]:="Ing. en Ciencias de la Comp. "
          nocarrera[24]:="Ing. Fisica 
          nocarrera[25]:="Ing. Textil 
                                                     \ddot{\phantom{a}}nocarrera[26]:="Quimico 
                                                     \mathbf{a}nocarrera[27]:="Quimico Farmacobiologo 
          nocarrera[28]:="Contados P£blico<br>nocarrera [20]:="Une Municipal
          nocarrera[29]:="Ing. Municipal 
          nocarrera[30]:="Ing. Forestal 
          nocarrera[31]:="Ing. Topografo y Geodesta " 
          nocarrera[32]:="Ing. Industrial " 
          nocarrera[33]:="Ing. en Comun. y Electrenica "
          nocarrera[34]:="Ing,. en Computaripn " 
          nocarrera[35]:="Ing. en Transporte
          nocarrera[36]:="Lic. en Compuaci¢n
          nocarrera[37]:="Ing. Industrial en el,ctrica " 
          nocarrera[38]:="Ing. Geofisisco
          nocarrera[88]:="Otro 
for j=1 to 88
 if carreli1 > 1@ 03+n,04 say nocarrera[j]+str(carre[j])
   n++endif 
next 
inkey(0) 
 set color to GR+/B, BG+/W+, BG 
 cls 
 @ 03,02 to 19,79 double 
 set color to GR+/B, BG+/W+, BG 
 i=1for i:=1 to 96
   if carre[i]>2 
      \omega 03+j,04 say nocarrera<sup>[i]</sup>+ replicate<sup>("*"</sup>,carre<sup>[i]</sup>)
      i+endif 
 next 
 set color to G+/B 
 ® 20,20 say "Grafica de Carreras de alumnas de la DEPFI" 
 set color to GR+/B, BG+/W+, BG
 inkey(0) 
** Fin de Carreras 
Maestrias: obtiene la cantidad de alumnos de cada especialidad
```
 $\mu$ 

Procedure Maestrias declare plan[3]  $date=0.0$ for  $i=1$  to 3 plan[i]:=0 next

```
select alumnos2
go top 
i=1while .not. eof()
  t_claplan = claplan 
  dato:=val(t_claplan)
  if dato = 467plan[1]+=1elseif dato = 468plan[2]+=1else 
      plan[3]+=1endif 
  i++ 
  skip 
 enddo 
n=0clave:={"Planeaci¢n ","Inv. de Operacione ","Otro"}
set color to GR+/B, BG+/W+, BG 
cls 
set color to G+/B 
@ 02,02 to 06,40 
@ 02,04 say "Clave del Plan Cantidad" 
set color to GR+/B, BG+/W+, BG
for i=1 to 3
   @ 02+j, 04 say clave[j]+str(plan[j])
next 
inkey(0)
```
## /\*

propuesta: Lleva el control de las propuestas academicas que tanto el profesor como el alumno \*/

```
procedure propuesta 
p:=savescreen()
set color to GR+/B, BG+/W+, BG
   while .t. 
      for i:=I 1 to 19 
        @ 1,38 say replicate(chr(178),27) 
      next 
      @ 10,37 to 20,64 double 
      op = 1<br>(a) 12,39 prompt "1.-Altas
      @ 12,39 prompt "1.-Altas " message "Nueva Propueta"<br>@ 14,39 prompt "2.-Reportes " message "Reporte a Inipre
      @ 14,39 prompt "2.-Repones " message "Reporte a Impresora" 
      @ 16,39 prompt "3.-Consultas " message "Consulta de Propuesta"<br>@ 18,39 prompt "4.-Salir " message "Salir de Propuestas"
      menu to op
      do case 
       case op=1
          altas_propuestas() 
       case op=2
```
" message "Salir de Propuestas"

reporte\_p() case op=3 consulta\_p() case op=4 //close all Opciones :=  ${``Si", "No"}$ op := ALERT ("De Verdad quieres terminar con Propuestas?" ,Opciones) if  $op = 1$ exit end if end case restscreen(,,,,p) end do

## 1\*

Altas\_propuestas: se introduce una propuesta nueva por parte del alumno junto con el profesor *\*1*  Procedure Altas\_propuestas select alumnos3 cls while .t. cls  $t$ \_semestre = space (3) t\_beca = space  $(4)$  $t$  nocuenta = space (8) t\_nombre = space (20)<br>t\_paterno = space (12) = space  $(12)$  $t$  materno = space (12) t\_tiempo =  $space (8)$ t\_materia = space (28)<br>t\_clave = space (3)  $=$  space (3) t\_clave11 =  $space (3)$ t\_clave12 = space (3)<br>t clave13 = space (3) t\_clave13 = space (3)<br>t\_clave14 = space (3) = space (3) t\_clave15 =  $space(3)$ t\_clave21 = space (3)<br>t\_clave22 = space (3) t\_clave22 = space (3)<br>t\_clave23 = space (3)  $=$  space (3) t\_clave24 =  $space(3)$ t\_clave25 = space (3)<br>t clave31 = space (3) t\_clave31 = space (3)<br>t\_clave32 = space (3)  $=$  space (3) t\_clave33 =  $space(3)$ t\_clave34 = space (3)<br>t\_clave35 = space (3) t\_clave35 = space (3)<br>t\_clave41 = space (3)  $=$  space (3) t\_clave42 =  $space(3)$ t\_clave43 = space (3)<br>t clave44 = space (3) t\_clave44 = space (3)<br>t\_clave45 = space (3)  $=$  space (3) while .t.
```
select proacade
cls
** rutina de duplicidad
resp = "C"@ 2, 16 say "Altas"
  @ 4.18 say "No de Cuenta"
  @ 4,37 get t_nocuenta picture "99999999"
  @ 4,60 say "Semestre" get t_semestre picture "999"
  read
  if readkey()=12return
  endif
  locate for nocuenta=t nocuenta and semestre = t semestre
if found ()
  @24,00 say "Alumno ya existe"
  INKEY (0)
  @24.00t nocuenta = space (8)
  t semestre = space (3)
  loop
endif
  select alumnos3
  seek t nocuenta
  t nombre = nombre
  t_paterno = paterno
  t_materno == materno
cls
Set color to G+/B
I = 2i = 2@ 02,01 say "No Cuenta " + t_nocuenta //picture "99999999"
@ 02,25 say "Semestre " + t_semestre //picture "999"
@ 04.01 say "Paterno " + t_paterno //picture "@!"
@ 04,24 say "Materno " + t_materno //picture "@!"
@ 04,46 say "Nombre " + t_nombre //picture "@!"
@ 08,15 say "Primer Semestre
                                       Segundo Semestre"
@ 07,3 to 23,75
Set color to GR+/B, Bg+/W+,BG
j = j+2select materias
set key - I to ayuda2
/*************************/
@ 06+J,2+I say "1. " get t_clave picture "999"
read
locate for clave=t_clave
t_materia := materia
t clavel l := t clave
@ 06+J, 10+I say t materia //picture "@!"
t clave:= space (3)/*************************/
```
@ 07+J,2+I say "2. " get t\_clave picture "999"

read locate for clave-t clave  $t$  materia := materia  $t$ \_clave12 :=  $t$ \_clave t\_clave:= space  $(3)$ /\*\*\*\*\*\*\*\*\*\*\*\*

66

# @ 07+J,10+I say t\_materia //picture "@!" \*\*\*\*\*\*\*\*\*\*/

@ 08+J,2+I say "3. " get t\_clave picture "999" read locate for clave=t\_clave t\_materia := materia  $t$ <sub>c</sub>lave13 :=  $t$ <sub>c</sub>clave @ 08+J, 10+I say t\_materia //picture "@!"  $t_{clave} = space(3)$ 

#### /\*\*\*\*\*\*\*\*\*\*\*\*\*\*\*\*\*\*\*\*\*\*\*\*/

@ 09+J,2+I say "4. " get t\_clave picture "999" read locate for clave=t\_clave t materia := materia  $t$ <sub>clavel</sub> $4 := t$ <sub>clave</sub> @ 09+J,10+I say t\_materia //picture "@!" t\_clave := space(3)

#### /\*\*\*\*\*\*\*\*\*\*\*\*\*\*\*\*\*\*\*\*\*\*/

@ 10+J,2+I say "5. " get t\_clave picture "999" read locate for clave=t\_clave t\_materia := materia  $t$  clave15 :=  $t$  clave @ 10+J,10+I say t\_materia //picture "@!"  $t_{\text{clave}} = \text{space}(3)$ 744\*\*\*\*\*\*\*\*\*\*\*\*\*\*\*\*\*\*\*\*\*\*\*

#### $7$ \*\*\*\*\*\*\*\*\*\*\*\*\*\*\*\*\*\*\*\*\*\*\*\*\*\*\*

@ 06+J,35+I say "1. " get t\_clave picture "999" read locate for clave=t\_clave t\_materia := materia t\_clave21 :== t\_clave @ 06+J,42+I say t\_materia //picture "@!" t\_clave:=  $space(3)$ /\*\*\*\*\*\*\*\*\*\*\*

### @ 07+J,35+I say "2. " get t\_clave picture "999" read locate for clave=t\_clave t\_materia := materia  $t$ \_clave22 :=  $t$ \_clave @ 07+J,42+I say t\_materia //picture "@!" t\_clave:= space  $(3)$ /\*\*\*\*\*\*\*\*\*\*\*\*\*\*\*\*\*\*\*\*\*\*\*

@ 08+J,35+I say "3." get t\_clave picture "999" read locate for clave=t\_clave t\_materia := materia  $t$ <sub>c</sub>lave23 :=  $t$ <sub>c</sub>clave @ 08+J,42+I say t\_materia //picture "@!" t\_clave:= space  $(3)$ 

#### /\*\*\*\*\*\*\*\*\*\*\*\*\*\*\*\*\*\*\*\*\*\*\*/

@ 09+J,35+I say "4. " get t\_clave picture "999" read locate for clave=t\_clave t\_materia := materia  $t$  clave24 :=  $t$  clave @ 09+J,42+I say t\_materia picture "@!"  $t_{\text{clave}} := \text{space}(3)$ 

#### /\*\*\*\*\*\*\*\*\*\*\*\*\*\*\*\*\*\*\*\*\*\*/

@ 10+J,35+I say "5. " get t\_clave picture "999" read locate for clave=t\_clave  $t$  materia := materia  $t$ <sub>clave25</sub>:= $t$ <sub>clave</sub> @ 10+J,42+I say t\_materia //picture "@!" t\_clave:= space  $(3)$ /\*\*\*\*\*\*\*\*\*\*\*\*\*\*\*\*\*\*\*\*\*\*\*\*/

 $i+$ Set Color to G+/B @ 11+J,15 say "Tercer Semestre Set color to GR+/B, Bg+/W+,BG  $i+$ 

#### Cuarto Semestre"

di Defect

7\*\*\*\*\*\*\*\*\*\*\*\*\*\*\*\*\*\*\*\*\*\*\*\*/

@ 12+J,2+I say "I. " get t\_clave picture "999" read locate for clave=t\_clave t\_materia := materia  $t$ \_clave31 :=  $t$ \_clave @ 12+J,10+1 say t\_materia //picture "@!" t clave:= space  $(3)$ 70000000000000000000000000

@ 13+J,2+I say "2. " get t\_clave picture "999" read locate for clave=t\_clave t\_materia := materia  $t$  clave32 :=  $t$ \_clave @ 13+J,10+1 say t\_materia //picture "@!" t\_clave:= space  $(3)$ /\*\*\*\*\*\*\*\*\*\*\*\*\*\*\*\*\*\*\*\*\*\*\*/

@ 14+J,2+I say "3. " get t\_clave picture "999" read locate for clave=t\_clave

$$
\begin{array}{c}\n\bullet \\
\bullet \\
\bullet \\
\bullet\n\end{array}
$$

#### /\*\*\*\*\*\*\*\*\*\*\*\*\*\*\*\*\*\*\*\*\*\*\*/

@ 15+J,2+I say "4. " get t\_clave picture "999" read locate for clave=t\_clave t\_materia := materia  $t$ \_clave34 :=  $t$ \_clave @ 15+J,10+I say t\_materia //picture "@!" t clave  $:=$  space(3)

#### /\*\*\*\*\*\*\*\*\*\*\*\*\*\*\*\*\*\*\*\*\*\*/

@ 16+J,2+I say "5. " get t\_clave picture "999" read locate for clave=t\_clave t\_nuateria := materia t\_clave35 := t\_clave @ 16+J,10+I say t\_materia //picture "@!"  $t_{\text{clave}}$  = space (3) /\*\*\*\*\*\*\*\*\*\*\*\*\*\*\*\*\*\*\*\*\*\*\*\*\* \*\*\*\*\*\*\*\*\*\*\*\*\*/

@ 12+J,35+I say "1. " get t\_clave picture "999" read locate for clave=t\_clave t\_materia := materia t clave41 :=  $t$  clave @ 12+J,42+I say t\_materia //picture "@!" t\_clave:= space  $(3)$ /\*\*\*\*\*\*\*\*\*\*\*\*\*\*\*\*\*\*\*\*\*\*\*\*\*

@ 13+J,35+I say "2. " get t\_clave picture "999" read locate for clave=t\_clave  $t$  materia := materia t\_clave42 :=  $t$ \_clave @ 13+J,42+I say t\_materia //picture "@!"  $t$ <sub>c</sub>dave:= space (3) /\*\*\*\*\*\*\*\*\*\*\*\*\*\*\*\*\*\*\*\*\*\*\*/

@ 14+J,35+I say "3. " get t\_clave picture "999" read locate for clave=t\_clave t\_materia := materia  $t$ \_clave43 :=  $t$ \_clave @ 14+J,42+I say t\_materia //picture "@!" t\_clave:= space  $(3)$ 

/\*\*\*\*\*\*\*\*\*\*\*\*\*\*\*\*\*\*\*\*\*\*\*/ @ 15+J,35+I say "4. " get t\_clave picture "999" read

 $f^{\mu\nu}$  $\ell^{\prime\prime}$  $\ell^{\mu\nu}$  $t^{\frac{1}{2}}$  $\mathcal{C}^{\bullet}$  $\epsilon$  $f^{\text{max}}$  $\rightarrow$  $\mathbf{r}^{\mathrm{max}}$  $t^{\text{max}}$  $\int_{-\infty}^{\infty}$  $\mathcal{C}^{\mathcal{A}}$  $\epsilon^{\ast}$  $\circ$  $t^{m}$  $\binom{1}{k}$  $\bigcirc$  $\hat{C}^{\rm th}$  $\binom{m}{m}$  $\binom{m}{m}$ 000000000000000  $\hat{C}$  $i_{\rm osc}^{(m)}$  $\binom{1}{k}$  $\hat{\xi}_{\rm eff}^{(0)}$  $\mathbf{L}_{\rm eff}$  $\hat{\mathbf{v}}_{\text{eff}}$  $\delta m$ **W** فيبغ  $\overline{\mathbf{v}}$ ₩, فببرة پې

locate for clave=t\_clave t\_materia := materia t clave44  $= t$  clave  $@ 15+J,42+I$  say t materia //picture " $@$ !"  $t_{relave} := space(3)$ 

/\*\*\*\*\*\*\* \*\*\*\*\*\*\*\*\*/

 $@.16+J.35+I$  say "5. " get t\_clave picture "999" read locate for clave=t\_clave t\_materia := materia t\_clave45 := t\_clave @ 16+J,42+I say t\_materia //picture "@!"  $t$  clave:= space (3) /\*\*\*\*\*\*\*\*•.\*\*\*\*\*\*\*\*\*\*\*\*\*\*/

set key -1 to

if readkey  $r=12$ cls return endif  $resp = "N"$ ® 24,00 say "Son correctos los datos" get resp picture "1" read @ 24,00 if  $resp = "S"$ select proacade append blank replace nocuenta with t\_nocuenta replace semestre with t\_semestre replace clavell with t\_clavell replace clavel2 with t\_clavel2 replace clavel3 with t\_clavel3 replace clave14 with t\_clave14 replace clave15 with t\_clave15 replace clave21 with t\_clave21<br>replace clave22 with t\_clave22 with t clave22 replace ciave23 with t\_clave23 replace clave24 with t\_clave24<br>replace clave25 with t\_clave25 replace clave25 with t\_clave25<br>replace clave31 with t\_clave31 with t\_clave31 replace clave32 with t clave32 replace clave33 with t\_clave33 replace clave34 with t\_clave34<br>replace clave35 with t\_clave35 replace clave35 replace ciave41 with t\_clave41 replace clave42 with t\_clave42<br>replace clave43 with t\_clave43 replace clave43 with t\_clave43<br>replace clave44 with t\_clave44 with t\_clave44 replace clave45 with t\_clave45 exit endif

enddo

어린 아침 호출

 $resp = "S"$ @ 24,00 say "Da de alta mas datos" get resp picture "I" read @ 24,00 if  $resp = "N"$ exit endif enddo \*\*\* Fin de rutina de altas

#### 1\*

Regresa el nombre de la materia que haya sido seleccionado \*1

function ayuda2 ant := savescreen() select materias @03,02 to 18,50 double dbedit(04,03,17,49)  $t$ <sub>clave</sub> := clave t materia := materia keyboard chr(13) restscreen(,,,,ant) return

```
/*
```
Consulta\_p: se puede consultar la propuesta academica que el alumno introdujo \*/ Procedure Consulta\_p cls while .t. cls t\_semestre =  $space(3)$ t\_beca =  $space (4)$  $t<sub>n</sub>ocuenta = space(8)$  $t$  nombre = space (20) t\_paterno = space  $(12)$  $t$  materno = space (12) t\_tiempo =  $space (8)$ t\_materia = space (28)<br>t\_clave = space (3)  $=$  space (3)  $t_{\text{clavel}} = space(3)$ t\_clave12 = space (3)<br>t\_clave13 = space (3)  $=$  space (3)  $t_{\text{clavel}}4 = \text{space}(3)$ t clavel  $5 =$  space (3) t\_clave21 = space (3)<br>t\_clave22 = space (3) = space (3)  $t_{\text{clave}}23$  = space (3) t\_clave24 = space (3)  $t$ <sub>\_clave25</sub> = space (3)  $t$ <sup>c</sup>lave31 = space (3) t\_clave32 = space (3)

t\_clave33 = space (3) t\_clave34 = space (3)  $t$ <sub>c</sub>clave35 = space (3) t\_clave41 =  $space (3)$ t\_clave42 = space  $(3)$ t clave  $43$  = space  $(3)$  $t_{\text{cl}}$ ave44 = space (3)  $t$ <sub>c</sub>clave45 = space (3) select proacade cls  $resp = "C"$  $(0, 2, 2$  say "Consultas" © 4,18 say "No de Cuenta" @ 4,37 get t\_nocuenta picture "999999999" @ 4,60 say "Semestre" get t\_semestre picture "999" read if  $readkey() = 12$ return endif locate for nocuenta=  $t$  nocuenta .and. semestre =  $t$  semestre if  $not.$  found  $()$ @24,00 say "Alumno No Existe" INKEY (0) @24,00  $t$  nocuenta = space (8) t semestre = space  $(3)$ loop endif t\_semestre = semestre  $t$ \_clavel  $1 =$  clavel  $1$  $t_{clavel2} = clavel2$  $t$ <sub>clavel</sub> $3$  = clavel<sub>3</sub>  $t_{\text{clavel}} = \text{clavel}4$ t\_clave  $15 =$  clave  $15$ t\_clave21 = clave21  $t_{\text{clave22}} = \text{clave22}$  $t$ <sub>clave23</sub> = clave23 t\_clave24 = clave24  $t_{\text{clave}}25$  = clave25  $t$ <sub>clave31</sub> = clave31  $t$ <sub>clave</sub> $32$  = clave $32$ t\_clave33 = clave33 t\_clave34 = clave34 t\_clave $35 =$ clave $35$  $t_{clave}41 = clave41$ t\_clave42 = clave42 t clave $43$  = clave $43$  $t$ <sub>c</sub>iave $44$  = clave $44$  $t_{clave}45$  = clave45 select alumnos3 seek t\_nocuenta  $t$  nombre = nombre

t\_paterno = paterno

t\_materno = materno cls  $1 = 2$  $j = 2$ Set color to G+/B @ 02,01 say "No Cuenta "+ t\_nocuenta //picture "99999999" @ 02,25 say "Semestre " + t\_semestre //picture ''999"  $@$  04,01 say "Paterno " + t\_paterno //picture " $@$ !"  $@$  04,24 say "Materno " + t\_materno //picture " $@$ !"  $@$  04,46 say "Nombre " + t\_nombre //picture " $@$ !"

@ 08,15 say "Primer Semestre Segundo Semestre"  $j = j + 2$ @ 07,3 to 23,75 Set color to GR— B. Bg+/W+,BG select materias

#### /\*\*\*\*\*\*\*\*\*\*\*\*\*«\*\*\*\*\*\*\*\*\*\*/

@ 06+3,2+1 say 1 " + t\_clave 11 //picture "999" locate for clave=1 clave11 t\_materia := materia @ 06+J,10+1 say t\_materia //picture "@!" t\_clave:= space  $(3)$ 1\*\*\*\*\*\*\*\*\*\*\*\*aws\*\*\*\* **\*\*/** 

@ 07+3,2+1 say '2. " + t clavel 2 // picture "999" locate for clave= clave12 t\_materia := materia  $@$  07+J,10+1 say t\_materia //picture " $@$ !" t\_clave:= space  $(3)$ \*\*\*\*\*\*\*\*\*/ /\*\*\*\*\*\*\*\*

@ 08+J,2+I say '3, " + t\_clave13 //picture "999" locate for clave= $\tau$  clavel3 t\_materia := materia @ 08+3,10+1 say t\_inateria //picture "@!" t\_clave:=  $space(3)$ 

/\*\*\*\*\*\*\*\*\*\*\*\*\*\*\*\*\*\*\*\*\*\*\*/

@ 09+3,2+1 say '4, " + t\_clave14 //picture "999" locate for clave=t clave14 t\_materia := materia  $@$  09+J,10+I say t\_materia //picture " $@$ !" t\_clave  $:=$  space 3)

#### 

*@* 10+J,2+1 say '5. " + t\_clavel5 //picture "999" locate for clave=t\_clave15 t\_materia := materia @ 10+J,10+1 say t\_materia //picture "@l" t clave:=  $space(3)$ /\*\*\*\*\*\*\*\*\* \*\*\*\*\* \*\*\*\*\*\*\*\*\*\*/

/\*\*\*\*\*\*\*\*\* \*\*\*\*\* \*\*\*\*\*\*\*\*\*\*/

@ 06+J,35+I say "1. " + t clave21 // picture "999" locate for clave=t\_clave21 t\_materia := materia @ 06+J,42+I say t\_materia //picture "  $\hat{x}$ !" t clave:= space  $(3)$ /\*\*\*\*\*\*\*\*\*\*\*\*\*\*\*\*\*\*\*\*\*\*\*\*\*/

@ 07+J,35+I say "2. " + t\_clave //picture "999" locate for clave=t\_clave21 t materia := materia @ 07+J,42+I say t\_materia //picture "2!" t clave = space (3) /\*\*\*\*\*\*\*\*\*\*\*\*\*\*\*\*\*\*\*\*\*\*\*/

@ 08+J,35+1 say "3. " + t\_clave23 //picture "999" locate for clave=t clave23 t materia := materia @ 08+J,42+I say t\_materia //picture " ??!" t\_clave:= space  $(3)$ 

#### /\*\*\*\*\*\*\*\*\*\*\*\*\*\*\*\*\*\*\*\*\*\*\*\*/

@ 09+J,35+I say "4. " + t clave24 // picture "999" locate for clave=t clave24 t materia := materia @ 09+1,42+I say t\_materia //picture " 2!" t clave  $:=$  space(3)

#### /\*\*\*\*\*\*\*\*\*\*\*\*\*\*\*\*\*\*\*\*\*\*/

@ 10+J,35+I say "5. " + t clave25 //picture "999" locate for clave=t clave25 t materia := materia @ 10+J,42+I say t\_materia //picture 2!" t clave:= space  $(3)$ /\*\*\*\*\*\*\*\*\*\*\*\*\*\*\*\*\*\*\*\*\*\*\*\*\*/  $i+$ Set color to G+/B

@ 11+J, 15 say "Tercer Semestre Cuarto Semestre" Set color to GR+/B, Bg+/W+,BG /\*\*\*\*\*\*\*\*\*\*\*\*\*\*\*\*\*\*\*\*\*\*\*\*\*\*\*\*\* \*\*\*\*\*\*\*\*\*\*\*\*\*/

j++

#### /\*\*\*\*\*\*\*\*\*\*\*\*\*\*\*\*\*\*\*\*\*\*\*\*/

@ 12+J,2+I say "1. " + t\_clave31 // picture "999" iocate for clave=t\_clave31 t\_materia := materia @ 12+J,10+I say t\_materia //picture "@!" t clave:= space  $(3)$  $7$ \*\*\*\*\*\*\*\*\*\*\*\*\*\*\*\*\*\*\*\*\*\*\*\*\*\*\*

@ 13+J,2+I say "2. " + t clave32 //picture "999" iocate for clave=t clave32 t\_materia := materia @ 13+J,10+I say t\_materia //picture "@!" t\_clave:= space  $(3)$ 

#### /\*\*\*\*\*\*\*\*\* \*\*\*\*\*\* \*\*\*\*\*\*\*\*/

@ 14+J,2+1 say "3. " + t\_clave33 //picture "999" locate for clave=t clave33 t\_materia := materia @ 14+J,10+I say t\_materia //picture "@!" t\_clave:= space  $(3)$ 

#### /\*\*\*\*\*\*\*\*\* \*\*\*\*\*\* \*\*\*\*\*\*\*\*/

@ 15+J,2+1 say "4. " + t clave34 //picture "999" locate for clave= $t$  clave34 t\_materia := materia @ 15+J,10+1 say t\_materia //picture "@!" t\_clave  $:=$  space(3)

#### 7\*\*\*\*\*\*\*\*\*\*\*\*\*\*\*\*\*\*\*\*\*\*/

@ 16+12+1 say "5. " + t\_clave35 //picture "999" locate for clave=t\_clave35 t materia := materia  $@16+J10+1$  say t\_materia //picture " $@1"$ t\_clave:= space  $(3)$ /\*\*\*\*\*\*\*\* \*\*\*\*\*\*\* \*\*\*\*\*\*\*\*\*/

@ 12+J,35+1 say "1. " t\_clave41 //picture "999" locate for clave=t clave41 t materia := materia @ 12+J,42+1 say t materia //picture "@!" t clave:= space (3)

@ 13+135+1 say "2. "+ t\_clave42 //picture "999" locate for clave=t\_clave42  $t$  materia := materia @ 13+J,42+1 say t\_materia //picture "@1" t\_clave:= space  $(3)$ 1\*\*\*\* \*\*\*\* \*\*\*\*\*\*\* \*\*\*\*\*\*\*/

@ 14+135+1 say "3. " + t\_clave43 //picture "999" locate for clave=t clave43  $t$  materia  $=$  materia @ 14+142+1 say t\_materia //picture "@!" t clave:= space  $(3)$ 

#### /\*\*\*\*\*\*\*\*\*\*\*\*\*\*\*\* \*\*\*\*\*\*\*/

@ 15+J,35+1 say "4. " + t\_clave44 picture "999" locate for clave-t\_clave44 t materia := materia  $@$  15+J,42+I say t\_materia //picture " $@$ !" t\_clave  $:=$  space(3)

#### 

@ 16+135+1 say "5. "+ t\_clave //picture "999" locate for clave=t\_clave45 t\_materia := materia

```
16+J,424-1 say t_materia //picture "@!" 
   t_clave:= space (3)<br>/***********************/
  /* set key -1 to*/
 read 
 resp = "S" 
 @ 24,00 say "Consultas otro dato " get resp picture "1" 
 read 
 if readkey() = 12cls 
      return 
 endif 
 © 24,00 
 if resp = "N" 
      exit 
 endif 
enddo 
/* 
  Reporte_p: manda el reporte de la propuesta academica a la impresora 
*/ 
Function Reporte p 
cls 
while .t.
 cls 
 t_semestre = space (3)t_beca = space (4)t_nocuenta = space (8)<br>t_nombre = space (20
                = space (20)t_paterno = space (12)
 t_materno = space (12)<br>t_tiempo = space (8)
                = space (8)t materia = space (28)
 declare t_clave[4,5] 
 declare a_materia[4,5] 
 for i:=1 to 4
   for i=1 to 5
  t_clave[i][j]:=space(3) 
   next 
 next 
 for i=1 to 4for j:=1 to 5
    a materia[i][j]:=space(28)
  next 
next 
  select proacade 
  ** rutina de duplicidad 
  resp = "C"@ 2, 2 say "Reportes" 
     © 4,18 say "No de Cuenta"
```
@ 4,37 get t nocuenta picture "99999999" @ 4,60 say "Semestre" get t\_semestre picture "999" read if readkey()=12 returu endif locate for nocuenta=  $t$  nocuenta .and. semestre =  $t$  semestre if .not. found  $()$ @24,00 say "Alumno No Existe" 1NKEY (0)  $@24,00$  $t$  nocuenta = space (8)  $t$ \_semestre = space (3) loop endif  $t$ \_semestre = semestre  $t$ <sub>clave</sub> $[1][1]$  = clavel1  $t_{\text{clave}}[1][2] = \text{clave} 12$  $t_{\text{clave}}[1][3] = \text{clave}[3]$  $t$ <sub>c</sub>clave[1][4] = clave14  $t$ <sub>c</sub>clave[1][5] = clave15  $t$ <sub>\_clave</sub>[2][1] = clave21  $t$ <sub>[clave</sub>[2][2] = clave22  $t$ <sub>c</sub>clave[2][3] = clave23  $t_{\text{clave}}[2][4]$  = clave24  $t$ <sub>[clave</sub>[2][5] = clave25 t clave[3][1] = clave31 t\_clave[3][2] = clave32  $t_{rel}$ clave $[3][3]$  = clave $33$  $t_{\text{clave}}[3][4] = \text{clave}34$  $t$  clave[3][5] = clave35 t clave $[4][1]$  = clave4l  $t$ <sub>c</sub>clave[4][2] = clave42  $t$ <sub>clave</sub> $[4]$  $[3]$  = clave $43$  $t$  clave[4][4] = clave44  $t$ <sub>clave</sub>[4][5] = clave45 select alumnos3 seek t\_nocuenta t\_nombre  $=$  nombre t\_paterno = paterno t\_materno = materno cls  $1 = 2$  $j = 2$ Set color to G+/B Set device to print @ 02,01 say "No Cuenta " + t\_nocuenta //picture "99999999" @, 02,25 say "Semestre " + Lsemestre //picture "999"  $@$  04,01 say "Paterno " + t\_paterno //picture " $@$ !"  $@$  04,24 say "Materno " + t\_materno //picture " $@$ !"

@ 04,46 say "Nombre "+ t\_nombre //picture "@1"

76

```
\mathfrak{f}^{\text{max}}\sqrt{2}\overline{a}\triangleright\curvearrowright\curvearrowright\triangle\tilde{\epsilon}رش<br>آسيا
\hat{C}\bigcirc\bigcirc\int_{\partial M}\binom{1}{\log d}فيبيا
  \binom{1}{2}\chi_{\alpha\beta}\mathbf{t}_{\rm{opt}}\lambda_{\rm rad}\mathbf{h}_{\mathrm{m}}أريبا
\mathbf{t}_{\text{sys}}
```

```
for i=1 to 4
    for j=1 to 5
      a_materia[i][j]:=Busca(t_clave[i][j])
    next
   next
   @ 06,02 say replicate("*",75)
   @ 08,5 say "Primer Semestre
                                              Segundo Semestre"
   m = 10for i = 1 to 2
    for j=1 to 5
       @ m,2 say str(j)+" "+a_materia[i][j]+str(j)+" "+a_materia[i+2][j]
       m++next
     if i=1@ 16,5 say "Tercer Semestre
                                                 Cuarto Semestre"
       m = m + 3endif
   next
 @ m+1,2 say replicate("*",75)
 set device to screen
 resp = "S"@ 24,00 say "Deseas otro Reporte " get resp picture "!"
 read
 if readkey()=12
     cls
      return
 endif
 @24,00if resp = "N"exit
 endif
enddo
\overline{I^*}Busca: Regresa el nombre de la materia de la cual se dio la clave
*Function Busca (t_clave)
select materias
   locate for clave=t_clave
   t materia := materia
return t_materia
     FIN
               DEL
                        SISTEMA
\frac{1}{2}
```
## **Bibliografía:**

**BURCH, J. y GRUDNITSKI, G., Diseño de sistemas de información, Megabyte, 1992.** 

**CURTIS, Graham, Business information System: Analysis, Design and Predice, Addison-Wesley, England, 1985.** 

**DAVIS , S. W., Systems analysis and Design: a estructured aprouch, Addison-Wesley, Massachussets, 1989.** 

**DICKHINSON, W. BRODLEY. Systems: Analysis, Design and Computation, Prentice-Hall, New Jersey, 1993,** 

**HARTMAN, W. , MATTHES, y PROEME A., Manual de los sistemas de información: análisis, requisitos t su determinación, diseño y desarrollo, implantación y su evaluación. Tercera edición, Paranínfo, Madrid, 1990.** 

**HAWRIZKIEWYCZ, Y. T., Database Analysis and Design, Collier Macmillan, New York, 1990.** 

**HOWE. D., Data Analysis for data base design, segunda edición, E. Arnold, 1985.** 

**KENDALL, E. Kenneth, System anaiysis and desing, Prentice-Hall, New Jersey, 1993.** 

**KRAUSE, L. Robert, Estructura de programas y diseño de programas, Prentice Hall, México, 1995.** 

LOOMIS, E. S. Mary, Estructura de Datos y Organización de Archiivos, Segunda Edición, Prentice Hall, México, 1995

MODELL, Martín E., A professional's guide to system analysis, Mc Graw Hill, New York, 1990.

MURRAY, T. Jerome, Análisis y Diseño de Sistemas en Instalación IBM, Limusa, México, 1992.

RAMALHO J. A., Clipper 5.01, McGraw-Hill, 1992.

RUSSEL, L. Ackoff, Planificando la empresa del futuro, Limusa. **1983.** 

**SENN, J. A, Análisis y diseño de Sistemas de Información. McGraw Hill. Segunda edición, 1992.** 

**TSAI, Alice, Sistemas de Bases de Datos. Administración y** uso, **Prentice Hall, México, Cuarta Edición,1995.** 

**WIRTH, Niclaus, Algoritomos y estructuras de datos, Prentice Hall, México,1995.** 

**WITTEN, L., Jeffrey, System Analysis and Design Methods, Segunda Edición, Homewood lillinois, 1989** 

**ZIEMER, Rodger E., Análisi de Sistemas, McMillan, New York. 1993** 

**ESTA TESIS NO DEBE** SALIR DE LA BIBLIOTECA